# <span id="page-0-0"></span>Package: rave (via r-universe)

June 15, 2024

Type Package

Title R Analysis and Visualization of 'ECOG/iEEG' Data

**Version** 1.0.3.3

Description R Analysis and Visualization of 'ECOG/iEEG' Data RAVE provides cross-platform analysis and visualizations for neuroscience 'ECoG/iEEG' data by ``just clicking buttons''. This package include: (a) pre-processing of 'ECoG/iEEG' raw data into 'HDF5' format (a cross-platform data format that can be used for R, Matlab, Python, Java and C/C++); (b) 'ECoG/iEEG' epoch and visualizations in real time; (c) Users can write customized analysis as R packages and easily insert into RAVE for interactive visualizations. (d) 3D viewers driven by 'WebGL'.

License GPL-3

Encoding UTF-8

Language en-US

URL <https://rave.wiki>, <https://beauchamplab.github.io/rave/>

BugReports <https://github.com/beauchamplab/rave/issues>

RoxygenNote 7.2.3

- Imports utils, stats, graphics, grDevices, htmltools (>= 0.3.6), devtools, grid, signal ( $>= 0.7-6$ ), dipsaus ( $>= 0.1.9$ ), R6 ( $>=$ 2.2.2), future ( $>= 1.10.0$ ), shiny ( $>= 1.0.5$ ), stringr ( $>= 1.03$ 1.2.0), shinydashboard ( $> = 0.6.0$ ), fftwtools ( $> = 0.9-7$ ), digest  $(>= 0.6.13)$ , shinyjs  $(>= 1.0)$ , rlang  $(>= 0.1.6.9000)$ , DT  $(>= 0.1.6.9000)$ 0.4), startup ( $> = 0.12.0$ ), threeBrain ( $> = 0.2.1$ ), shinyFiles  $(>= 0.7.3)$ , shinyWidgets ( $>= 0.5.3$ ), raveio ( $>= 0.0.5$ ), ravetools  $(>= 0.0.3)$ , ravedash
- **Suggests** knitr, data.table  $(>= 1.11.8)$ , servr  $(>= 0.13)$ , reticulate (>= 1.6), rmarkdown, spelling, roxygen2, testthat, lobstr, rpymat, filearray, rstudioapi

Repository https://dipterix.r-universe.dev

RemoteUrl https://github.com/beauchamplab/rave

# RemoteRef HEAD

RemoteSha 7aeb4d92369dfff6532a4fabb9a3416d22e89b30

# **Contents**

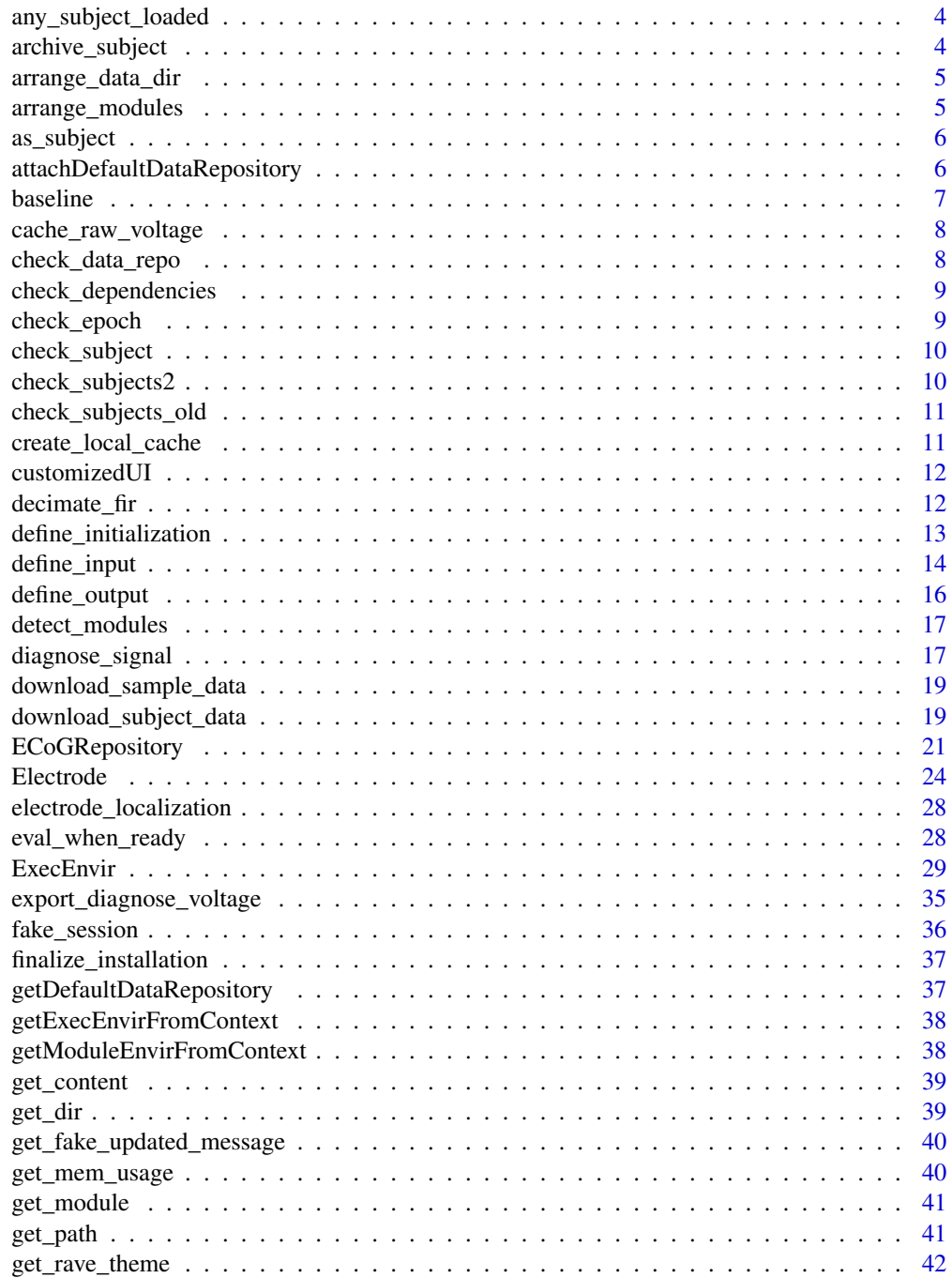

# Contents

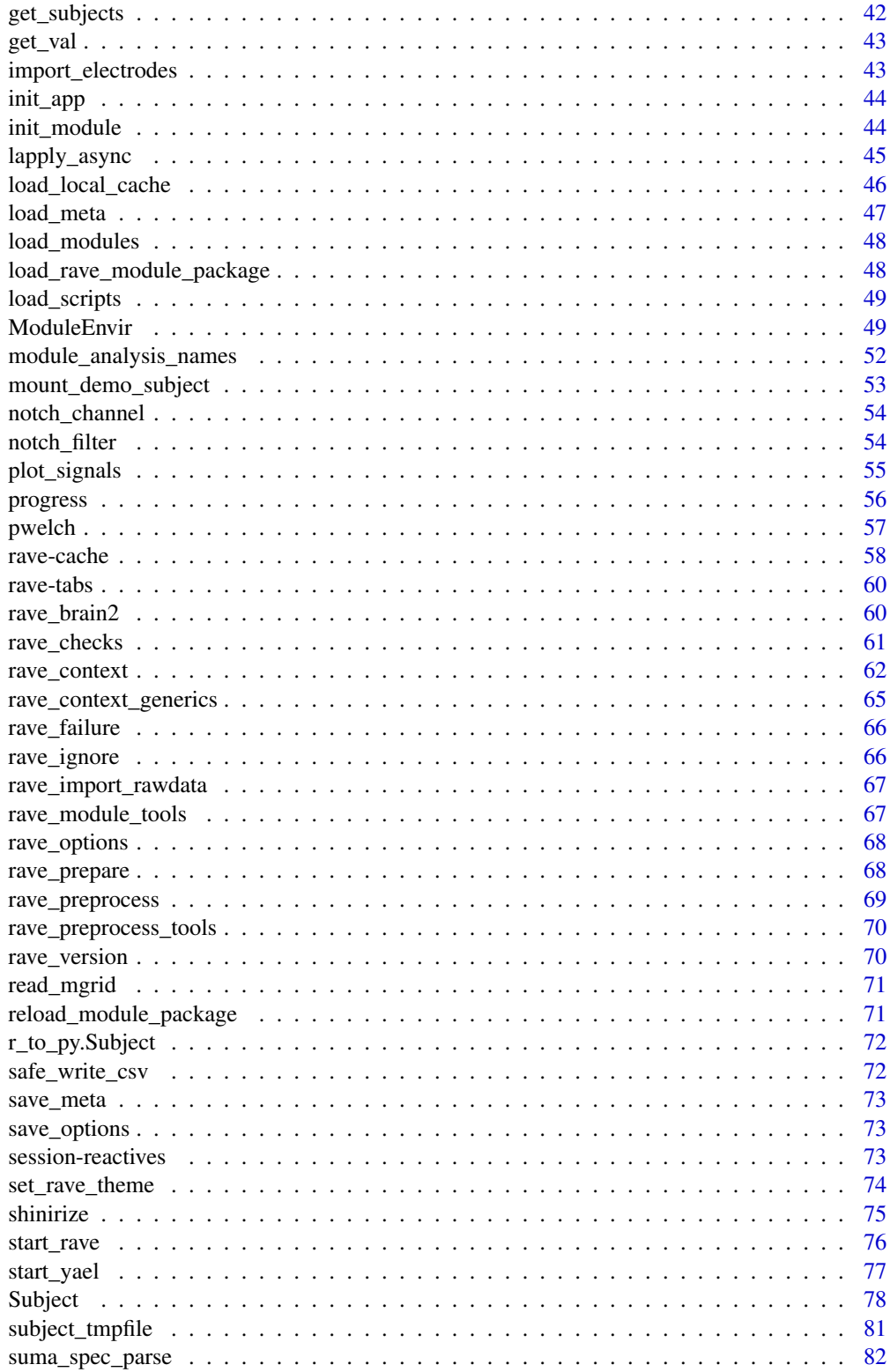

<span id="page-3-0"></span>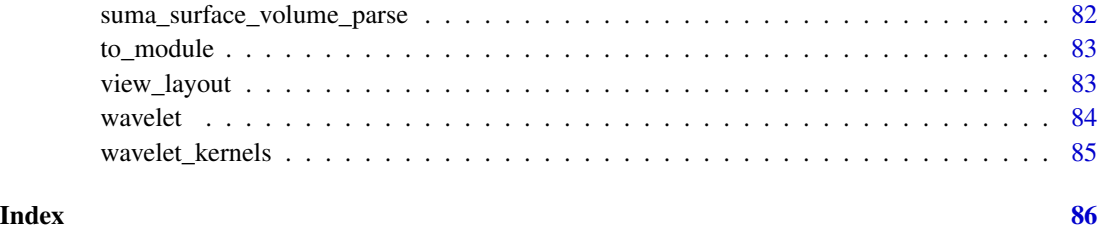

any\_subject\_loaded *Function to check if data repository has data*

# Description

Function to check if data repository has data

# Usage

```
any_subject_loaded(rave_data = getDefaultDataRepository())
```
# Arguments

rave\_data internally used

archive\_subject *Archive Subject into Zipped file*

### Description

Save subject data, including brain imaging files into a zipped file. Notice this function does not guarantee every file is in. Please always double check what's inside.

### Usage

```
archive_subject(
  project_name,
  subject_code,
  include_cache = FALSE,
  include_fs = TRUE,
  include_raw = FALSE,
  save_to = tempdir()
\mathcal{E}
```
# <span id="page-4-0"></span>Arguments

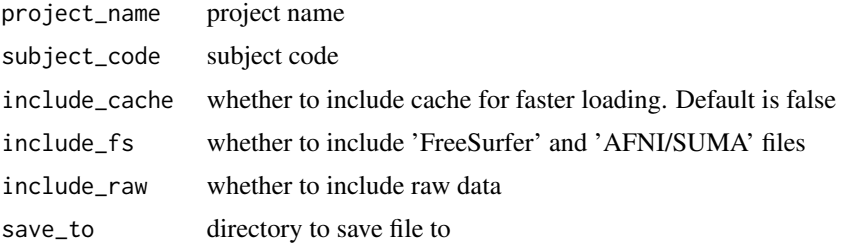

arrange\_data\_dir *Initialize data repository*

# Description

Initialize data repository

### Usage

arrange\_data\_dir(first\_time = FALSE, reset = FALSE)

# Arguments

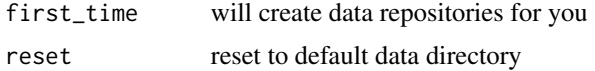

arrange\_modules *Update (optional), and check validity of modules*

# Description

Update (optional), and check validity of modules

# Usage

```
arrange_modules(refresh = FALSE, reset = FALSE, quiet = FALSE)
```
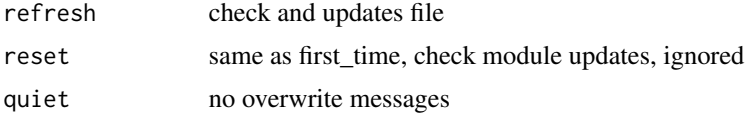

<span id="page-5-0"></span>

Make new subject object from character

# Usage

```
as_subject(subject, strict = TRUE, reference = "default")
```
# Arguments

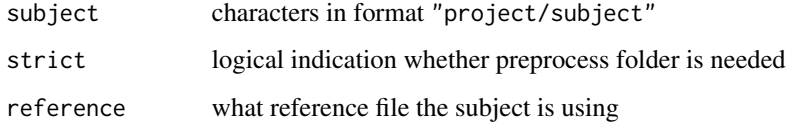

```
attachDefaultDataRepository
                        Attach subject data
```
# Description

Attach subject data

#### Usage

```
attachDefaultDataRepository(
  unload = TRUE,rave_data = getDefaultDataRepository()
\mathcal{L}
```
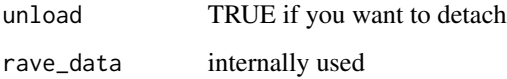

<span id="page-6-1"></span><span id="page-6-0"></span>

Baseline signals

# Usage

```
baseline(
 el,
  from,
  to,
 method = "mean",
 unit = "%",
  data_only = FALSE,
 hybrid = TRUE,
  swap_file = tempfile(),
 mem_optimize = TRUE,
 same_dimension = unit %in% c("%", "dB"),
 preop = NULL,
 op,
 data_env = getDefaultDataRepository()
)
```
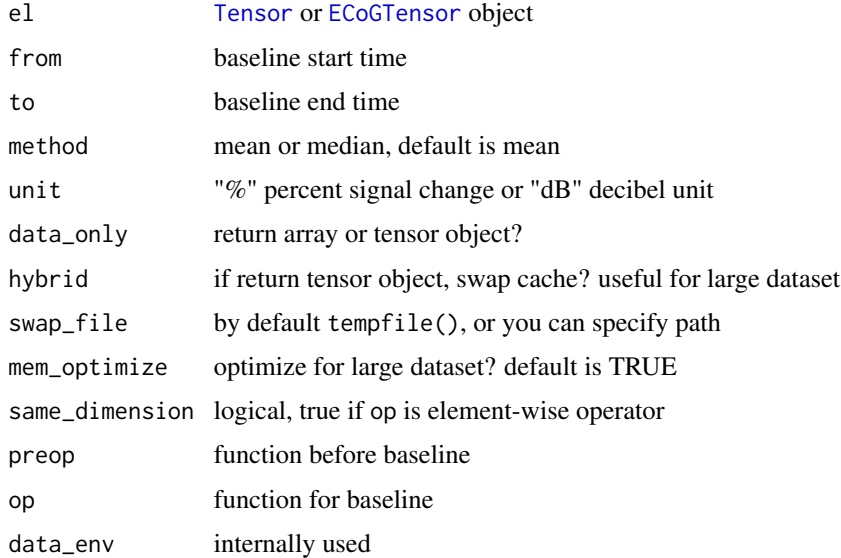

<span id="page-7-0"></span>

Import Subject "Matlab" File and Create "HDF5" files

### Usage

```
cache_raw_voltage(project_name, subject_code, blocks, electrodes, ...)
```
### Arguments

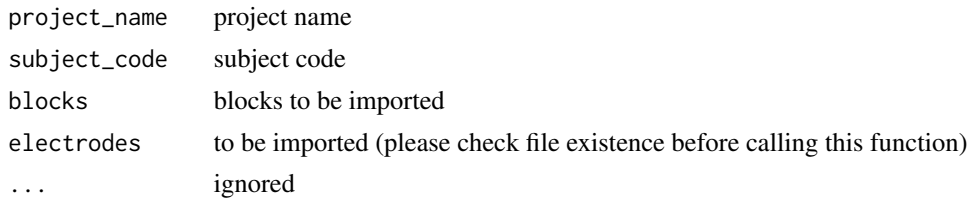

check\_data\_repo *Check if default data environment has object*

# Description

Check if default data environment has object

# Usage

```
check_data_repo(
  var = c("subject"),any = FALSE,
  data_repo = getDefaultDataRepository()
\mathcal{L}
```
# Arguments

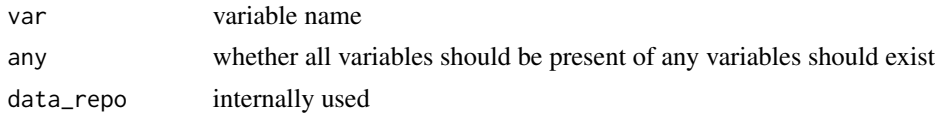

# Value

Logical TRUE or FALSE indicating the existence of the variables

<span id="page-8-0"></span>check\_dependencies *Check and Install RAVE Dependencies*

# Description

Check and Install RAVE Dependencies

### Usage

```
check_dependencies(
  update_rave = TRUE,
  restart = TRUE,
  nightly = FALSE,
  demo_data = FALSE,
  ...
\mathcal{L}
```
# Arguments

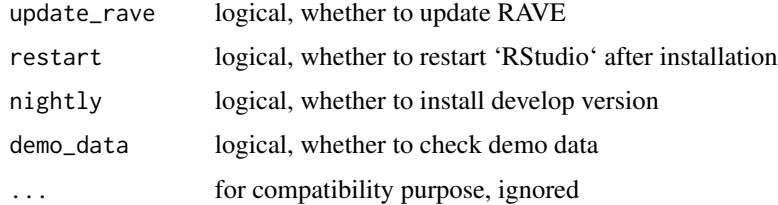

check\_epoch *Check if epoch file is valid*

# Description

Check if epoch file is valid

# Usage

```
check_epoch(subject, epoch_name)
```
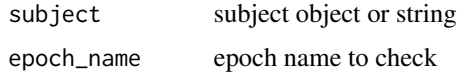

<span id="page-9-0"></span>

Complete validity check a RAVE subject

# Usage

```
check_subject(subject, stop_on_error = FALSE)
```
# Arguments

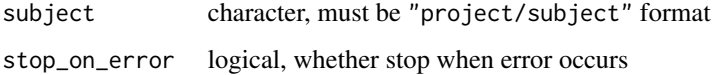

# Value

None

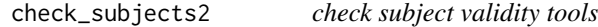

# Description

check subject validity tools

# Usage

```
check_subjects2(project_name, subject_code, quiet = FALSE)
```
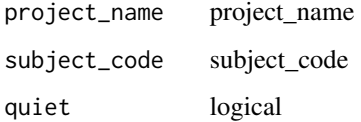

<span id="page-10-0"></span>check\_subjects\_old *check subject validity tools (use check\_subjects2)*

# Description

check subject validity tools (use check\_subjects2)

### Usage

```
check_subjects_old(
 project_name,
  subject_code,
 check = TRUE,
 folders = c("Subject Folder", "RAVE Folder", "Preprocessing Folder", "Meta Folder",
    "Channel Folder"),
 preprocess = c("Started Preprocess", "Notch Filter", "Wavelet"),
 Meta = c("Electrode File", "Time point File", "Frequency File", "Epoch File")
)
```
### Arguments

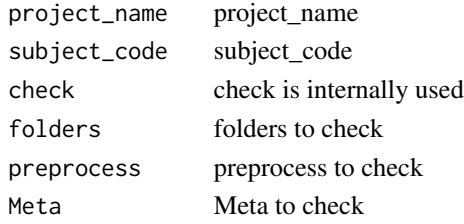

create\_local\_cache *Create local cache to speed up loading speed*

### Description

Create local cache to speed up loading speed

# Usage

```
create_local_cache(project_name, subject_code, epoch, time_range)
```
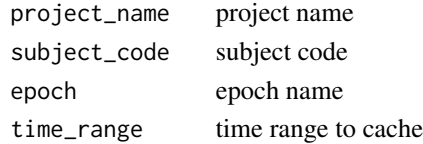

<span id="page-11-0"></span>

Customized Shiny Elements

# Usage

```
customizedUI(inputId, width = 12L, ...)
```
# Arguments

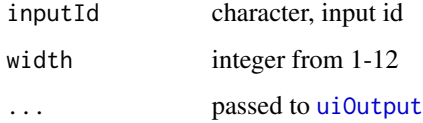

decimate\_fir *Decimate or Down-sample a Signal using* FIR *Filters*

# Description

Decimate or Down-sample a Signal using FIR Filters

# Usage

decimate\_fir(x, q, n = 30)

# Arguments

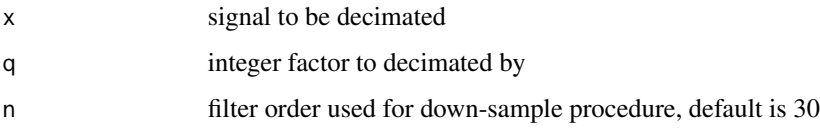

# Value

Down-sampled signal

<span id="page-12-0"></span>define\_initialization *Defines 'RAVE' Module Initialization Defines the global variables for the module. Called along with* [define\\_input](#page-13-1) *to define UI initialization actions once a subject is loaded.*

### Description

Defines 'RAVE' Module Initialization Defines the global variables for the module. Called along with [define\\_input](#page-13-1) to define UI initialization actions once a subject is loaded.

#### Usage

```
define_initialization(expr)
```
## Default S3 method: define\_initialization(expr)

## S3 method for class 'rave\_module\_debug' define\_initialization(expr)

## S3 method for class 'rave\_running' define\_initialization(expr)

```
## S3 method for class 'rave_running_local'
define_initialization(expr)
```
#### Arguments

expr R expression to run after subject is loaded

# Value

None

### Examples

```
## Not run:
# Requires to install R package beauchamplab/ravebuiltins
```

```
# Enable debug mode
ravebuiltins::dev_ravebuiltins(reload = FALSE)
# Check data
define_initialization({
  rave_checks('power')
  power <- module_tools$get_power(referenced = TRUE)
})
```

```
# Initialize global variables for modules
ravebuiltins::dev_ravebuiltins(reload = FALSE)
define_initialization({
  print(subject$info())
  time_points = preload_info$time_points
})
define_input(
  shiny::sliderInput('time_range', 'Time-Range', min=0,
                     max=1, value = c(\emptyset,1)),
  init_args = c('min', 'max', 'value'),
  init\_expr = {min = min(time_points)
   max = max(time_points)
   value = c(0, max)}
)
## End(Not run)
```
<span id="page-13-1"></span>define\_input *Defines 'RAVE' Module Inputs*

# Description

Defines 'RAVE' Module Inputs

### Usage

```
define_input(
  definition,
  init_args,
  init_expr,
  keyword = "inputId",update\_level = 2,
  ...
\mathcal{L}## Default S3 method:
define_input(
  definition,
  init_args,
  init_expr,
  keyword = "inputId",
  update_level = 2,
  ...
)
```
## S3 method for class 'rave\_module\_debug'

# define\_input 15

```
define_input(definition, init_args, init_expr, ...)
## S3 method for class 'rave_running_local'
define_input(
  definition,
  init_args,
  init_expr,
  keyword = "inputId",
  update_level = 2,
  ...
\lambda## S3 method for class 'rave_running'
define_input(
 definition,
  init_args,
  init_expr,
  keyword = "inputId",update_level = 2,
  ...
)
```
### Arguments

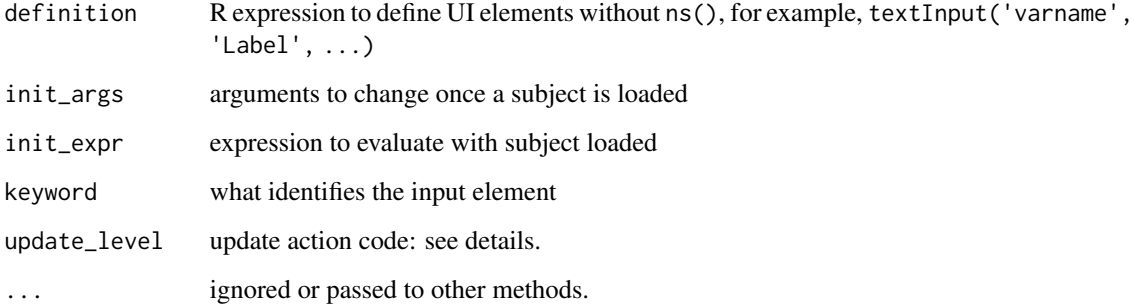

### Details

This function behaves differently in different contexts. By default, it returns the result of definition. When debugging modules ("rave\_module\_debug"), it assigns a variable to the global environment with the variable name defined as input ID. In other contexts it parse the definition and returns a list for 'RAVE' to use internally to compile the module.

If update\_level is '0' then the input is defined as manual inputs, which will not trigger re-calculate if changed. If '1' is set, then the input is a render's input, and only update render functions. If '2' is used, then once user change an input, then the whole module is re-calculated.

init\_args must be argument names of the definition. Once subject is loaded, init\_expr will be evaluated in a local environment, then variables in init\_args will be used to update the input widgets.

# <span id="page-15-0"></span>Value

See details

define\_output *Define 'RAVE' Module Output*

# Description

Define 'RAVE' Module Output

# Usage

```
define_output(
 definition,
  title = ",
 width = 12L,
 order = Inf,
  keyword = "outputId",
  ...
)
## Default S3 method:
define_output(
  definition,
  title = ".
 width = 12L,
  order = Inf,
 keyword = "outputId",
  ...
\mathcal{L}
```
# Arguments

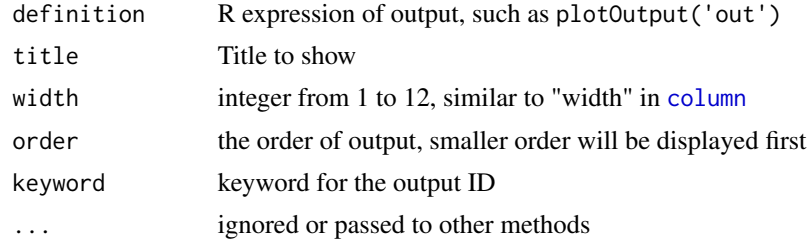

#### Value

In default or debug context, it returns HTML tags, but when 'RAVE' is running, the result will be parse list for internal use.

<span id="page-16-0"></span>

Check all packages to for new RAVE module packages

#### Usage

```
detect_modules(packages, as_module = TRUE, ...)
```
#### Arguments

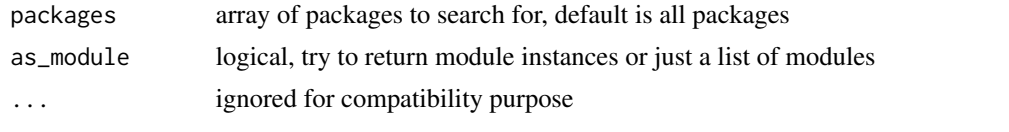

<span id="page-16-1"></span>diagnose\_signal *Plot and Inspect Signals in Trace, Periodogram, and Histogram*

### Description

Plot and Inspect Signals in Trace, Periodogram, and Histogram

#### Usage

```
diagnose_signal(
  s1,
  s2 = NULL,sc = NULL,srate,
  name = ",
  try_compress = TRUE,
 max\_freq = 300,window = ceiling(srate * 2),
  noverlap = window/2,
  std = 3,
  cex = 1.5,
  1wd = 0.5,
  flim = NULL,nclass = 100,
 main = "Channel Inspection",
 col = c("black", "red"),which = NULL,
  start_time = 0,
```

```
boundary = NULL,
  mar = c(5.2, 5.1, 4.1, 2.1),
  ...
\mathcal{L}
```
# Arguments

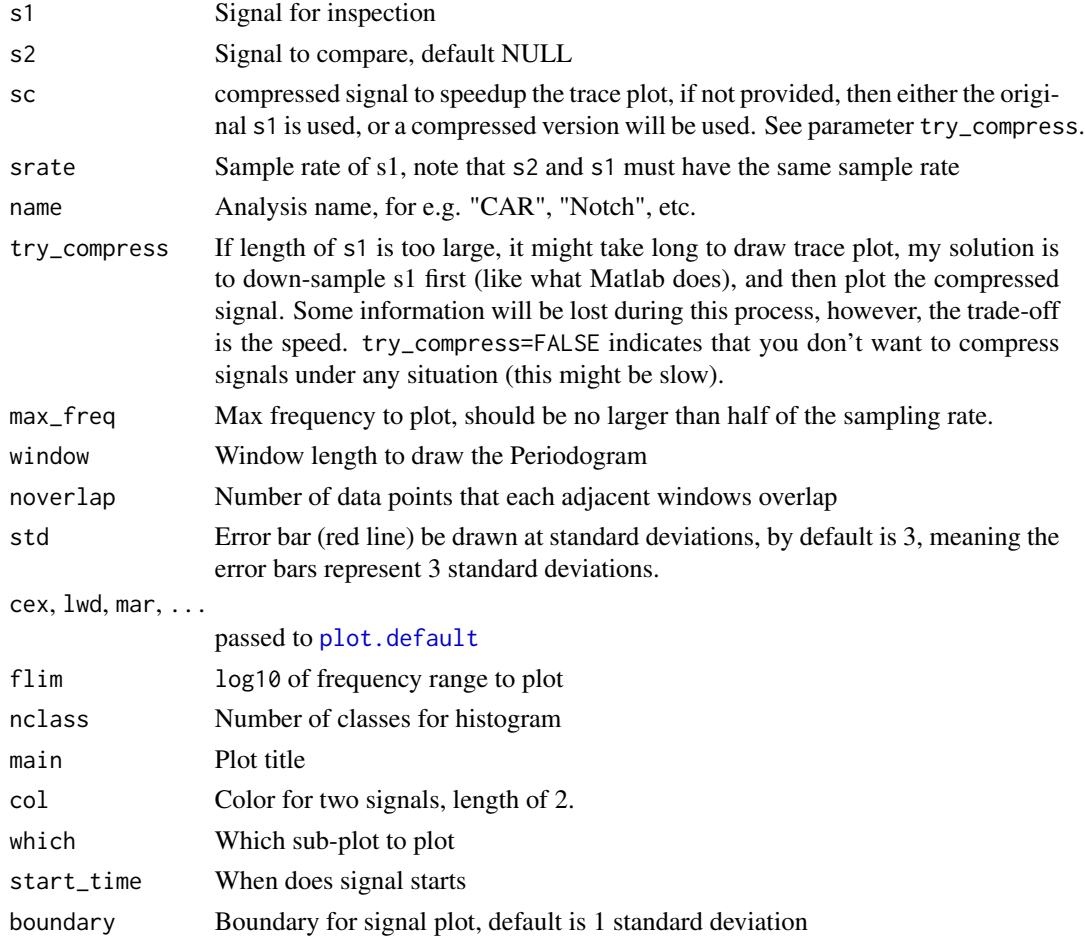

# Examples

library(stats) time  $\leq -$  seq(0, 100, by = 1/200) s2 <- sin(2 \* pi \* 60 \* time) + rnorm(length(time)) diagnose\_signal(s2, srate = 200)

# Apply notch filter s1 = notch\_filter(s2, 200, 58,62) diagnose\_signal(s1, s2, srate = 200)

<span id="page-18-0"></span>download\_sample\_data *Function to download demo data to data repository*

# Description

Function to download demo data to data repository

#### Usage

```
download_sample_data(subject, version = "v0.1.8-beta", ...)
```
### Arguments

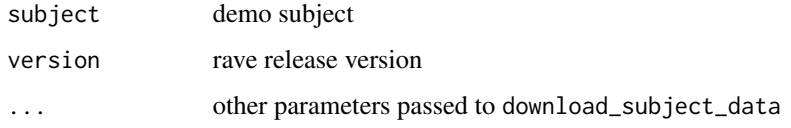

# Value

Nothing

download\_subject\_data *Function to download subjects from internet/local*

#### Description

Function to download subjects from internet/local

#### Usage

```
download_subject_data(
  con,
  replace_if_exists = FALSE,
  override_project = NULL,
  override_subject = NULL,
  temp\_dir = tempdir(),
  remove_zipfile = TRUE,
  subject_settings = NULL,
 mode = "wb",...
\mathcal{E}
```
#### **Arguments**

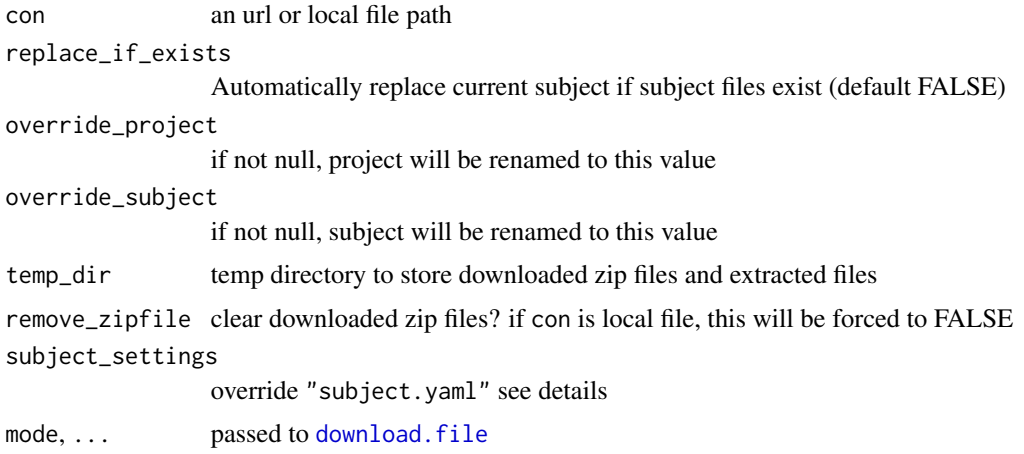

# Details

Each downloaded zip file should have a "subject.yaml" file indicating default project name, subject code, data directory and raw data directory.

If you want to override subject settings, you need to implement your own subject\_settings. See examples.

### Examples

```
## Not run:
# Normal example
download.file(
  'https://s3-us-west-2.amazonaws.com/rave-demo-subject/sfn-demo/data-large.zip',
 destfile = "~/rave_data/data-small.zip", mode = "wb")
download_subject_data(con = "~/rave_data/data-small.zip")
# or the following
# download_subject_data(
# 'https://s3-us-west-2.amazonaws.com/rave-demo-subject/sfn-demo/data-large.zip'
# )
# rename project to demo_junk
download_subject_data(con = "~/rave_data/data-small.zip",
           override_project = 'demo_junk')
# override settings
download_subject_data(
 con = "~/rave_data/data-small.zip",
 subject_settings = list(
   # subject conf
    'demo_project/demo_subject' = list(
     data_dir = 'data 2/data_dir/demo/sub1',
     raw_dir = 'data 2/raw_dir/sub1'
   )
```
# <span id="page-20-0"></span>ECoGRepository 21

)  $\mathcal{L}$ ## End(Not run)

#### ECoGRepository *R6 class for* iEEG/ECoG *data Repository*

### Description

A repository to keep subject information, including electrode instances, reference information, epoch data, and offers method to epoch data.

### Public fields

subject [Subject](#page-77-1) instance raw dictionary to store [Electrode](#page-23-1) instances reference dictionary to store references for electrodes epochs dictionary to store epoch data raw\_volt environment, stores pre-referenced analog traces raw\_power environment, stores pre-referenced power spectrum raw\_phase environment, stores pre-referenced phase data volt environment, stores referenced analog traces power environment, stores referenced power spectrum phase environment, stores referenced phase data

#### Methods

#### Public methods:

- [ECoGRepository\\$info\(\)](#page-20-1)
- [ECoGRepository\\$print\(\)](#page-21-0)
- [ECoGRepository\\$new\(\)](#page-21-1)
- [ECoGRepository\\$get\\_electrode\(\)](#page-21-2)
- [ECoGRepository\\$load\\_electrodes\(\)](#page-21-3)
- [ECoGRepository\\$epoch\(\)](#page-21-4)
- [ECoGRepository\\$load\\_reference\(\)](#page-22-0)
- [ECoGRepository\\$baseline\(\)](#page-22-1)

<span id="page-20-1"></span>Method info(): obtain the information

*Usage:* ECoGRepository\$info(print = TRUE) print logical, whether to print the information, default is true

*Returns:* character of the information

#### <span id="page-21-0"></span>Method print(): print memory address

*Usage:* ECoGRepository\$print(...) *Arguments:* ... ignored *Returns:* none

# <span id="page-21-1"></span>Method new(): constructor

*Usage:*

```
ECoGRepository$new(subject, reference = "default", autoload = TRUE)
```
*Arguments:*

subject character such as "project/subject" or [Subject](#page-77-1) instance

reference character, reference name, default is "default", which refers to "reference\_default.csv" in subject meta folder

autoload logical, whether to auto-load reference for all electrodes, default is yes.

*Returns:* An ECoGRepository instance

#### <span id="page-21-2"></span>Method get\_electrode(): get [Electrode](#page-23-1) instances

*Usage:*

```
ECoGRepository$get_electrode(electrode, name = "raw")
```
*Arguments:*

electrode integers, referring to electrode numbers

name character, "raw", "power", "raw\_phase", etc.

*Returns:* list of environments containing electrode instances

<span id="page-21-3"></span>Method load\_electrodes(): load electrodes; usually don't need to directly call this method if autoload is true when initializing the repository

*Usage:*

ECoGRepository\$load\_electrodes(electrodes, reference = "default")

*Arguments:*

electrodes electrode number (integer)

reference name of reference

*Returns:* none

<span id="page-21-4"></span>Method epoch(): slice the data according to epoch table

*Usage:*

# ECoGRepository 23

```
ECoGRepository$epoch(
 epoch_name,
 pre,
 post,
 electrodes = NULL,
 frequency_range = NULL,
 data_type = "power",referenced = TRUE,
  func = NULL,
  quiet = FALSE
\lambda
```
*Arguments:*

epoch\_name the name of epoch; for example, "YABa" refers to "epoch\_YABa.csv" in subject meta folder.

pre positive number in seconds, how long should the time be kept before the onset

post positive number in seconds, how long should the time be kept after onset

electrodes integers, electrode numbers

frequency\_range experimental, frequency range to include

data\_type data types to epoch; default is "power", which is power spectrum, or amplitude. Other choices are "phase" for phase data and "volt" for voltage or analog signal traces.

referenced whether to load data referenced or without reference

func experimental, function to apply to each electrodes

quiet whether to suppress output messages, default is no

*Returns:* none. However the results are stored in public fields.

### <span id="page-22-0"></span>Method load\_reference(): load references

*Usage:*

```
ECoGRepository$load_reference(ref_name, electrodes = NULL)
```
*Arguments:*

ref\_name reference name

electrodes electrode numbers

*Returns:* none

### <span id="page-22-1"></span>Method baseline(): baseline signals (deprecated)

*Usage:*

ECoGRepository\$baseline(from, to, electrodes = NULL, print.time = FALSE)

*Arguments:*

from, to, electrodes, print.time internally used

*Returns:* data after baseline. Please use [baseline](#page-6-1) instead

### Author(s)

Zhengjia Wang

### Examples

## Not run:

```
# Two ways to create instances
repo <- ECoGRepository$new('demo/YAB')
subject <- Subject$new(project_name = 'demo', subject_code = 'YAB')
repo <- ECoGRepository$new(subject)
# Create an instance without auto collecting references, only load
# interesting electrodes
repo <- ECoGRepository$new('demo/YAB', autoload = FALSE)
repo$load_electrodes(c(14,15))
# Create an instance with non-default reference
repo <- ECoGRepository$new('demo/YAB', reference = 'bipolar')
# Epoch data according to epoch file "epoch_YABaOutlier.csv" in meta folder
# epoch_name should be "epoch_(name).csv"
repo$epoch(epoch_name = 'YABaOutlier', pre = 1, post = 2,
           electrodes = 14, referenced = TRUE, data_type = "power")
repo$power
#> Dimension: 287 x 16 x 301 x 1
#> - Trial: 1, 2, 3, 4, 5, 6,...
#> - Frequency: 2, 12, 22, 32, 42...
#> - Time: -1, -0.99, -0.98,...
#> - Electrode: 14
```
## End(Not run)

<span id="page-23-1"></span>Electrode *R6 Class for Electrode*

### **Description**

Stores single electrode or reference signals

#### Public fields

electrode electrode number in integer raw\_power stores pre-epoch power spectrum with no reference raw\_phase stores pre-epoch phase with no reference raw\_volt stores pre-epoch analog traces with no reference phase stores pre-epoch phase after reference power stores pre-epoch power spectrum after reference volt stores pre-epoch analog traces after reference

<span id="page-23-0"></span>

#### Electrode 25

preload which of the three data are pre-loaded

- reference character or Electrode instance indicating the reference for current electrode
- has\_power, has\_phase, has\_volt whether power, phase, or voltage data exist in file system before and after reference

# Active bindings

has\_power, has\_phase, has\_volt whether power, phase, or voltage data exist in file system before and after reference

blocks character vector of block names (read-only)

subject\_id character of subject ID (read-only)

reference\_electrode whether this is a reference (read-only)

# **Methods**

#### Public methods:

- [Electrode\\$info\(\)](#page-24-0)
- [Electrode\\$print\(\)](#page-24-1)
- [Electrode\\$switch\\_reference\(\)](#page-24-2)
- [Electrode\\$referenced\(\)](#page-24-3)
- [Electrode\\$clean\(\)](#page-25-0)
- [Electrode\\$new\(\)](#page-25-1)
- [Electrode\\$epoch\(\)](#page-25-2)

#### <span id="page-24-0"></span>Method info(): print electrode information

*Usage:* Electrode\$info()

*Returns:* none

#### <span id="page-24-1"></span>Method print(): overrides default print method

*Usage:* Electrode\$print(...) *Arguments:*

... ignored

*Returns:* none

#### <span id="page-24-2"></span>Method switch\_reference(): switch reference (experimental)

*Usage:*

Electrode\$switch\_reference(new\_reference)

*Arguments:*

new\_reference An electrode instance

<span id="page-24-3"></span>*Returns:* none

Method referenced(): get referenced data

*Usage:*

Electrode\$referenced(type = "power", ram = TRUE)

*Arguments:*

type which data to reference, default is power

ram whether to load data to memory

*Returns:* If ram is true, then returns a list of matrices. The length of the list equals the number of blocks, and each matrix is frequency by time points. If ram is false, then returns an environment with each element a [LazyH5](#page-0-0) or [LazyFST](#page-0-0) instance.

<span id="page-25-0"></span>Method clean(): remove data from memory

*Usage:* Electrode\$clean(types = c("power", "phase", "volt"), force = FALSE) *Arguments:* types data types to clean force whether to remove pre-loaded data types

*Returns:* none

<span id="page-25-1"></span>Method new(): constructor

```
Usage:
Electrode$new(
  subject,
  electrode,
  reference_by = "noref",
  preload = NULL,
  is reference = FALSE
\lambdaArguments:
subject Subject instance or characters like "proj/sub"
electrode number, integer
reference_by reference signals, choices are character, or Electrode instance; default is "noref",
    meaning no reference to the electrode
preload data to load along with constructor
is reference is current instance a reference?
```
*Returns:* An [Electrode](#page-23-1) instance

#### <span id="page-25-2"></span>Method epoch(): epoch electrode

```
Usage:
Electrode$epoch(
  epoch_name,
 pre,
 post,
 types = c("volt", "power", "phase"),
  raw = FALSE,hybrid = TRUE)
```
#### Electrode 27

*Arguments:*

- epoch\_name epoch name, for example, epoch\_name="default" refers to epoch file "epoch\_default.csv" in subject meta folder
- pre seconds before trial onset to load
- post seconds after trial onset to load
- types characters, data types to load; choices are "volt", "power", and "phase"
- raw whether epoch pre-referenced data?
- hybrid whether to fast-cache the data on hard-drive? See also [Tensor](#page-0-0)

*Returns:* list of data after epoch

#### Author(s)

Zhengjia Wang

#### Examples

```
## Not run:
# Electrode with no reference
e1 <- Electrode$new('demo/YAB', electrode = 14, reference_by = 'noref')
e1$reference
#> Subject: demo/YAB
#> Electrode: noref (Reference)
# Add Common Average Reference in rave/data/reference/ref_13-63,65-84.h5
e2 <- Electrode$new('demo/YAB', electrode = 14,
                    reference_by = 'ref_13-63,65-84')
# Electrode with bipolar reference by another electrode
e3 <- Electrode$new('demo/YAB', electrode = 14, reference_by = 'ref_15')
# Alternative way
reference <- Electrode$new('demo/YAB', electrode = 15, is_reference = TRUE)
e4 <- Electrode$new('demo/YAB', electrode = 14, reference_by = reference)
# e3, e4 are the same in scientific meaning. To test it, epoch them
power3 <- e3$epoch('YABaOutlier', 1, 2, 'power',
                   raw = FALSE, hybrid = FALSE)$power
power4 <- e4$epoch('YABaOutlier', 1, 2, 'power',
                   raw = FALSE, hybrid = TRUE)$power
# Compare e3 and e4, result difference should be 0
range(power3$get_data() - power4$get_data())
#> 0
# With or without hybrid, the size will be different
# No hybrid, totally in memory
lobstr::obj_size(power3)
#> 12 MB
# Hybrid, data is swapped to hard-drive
lobstr::obj_size(power4)
#> 908 kB
```
<span id="page-27-0"></span>## End(Not run)

electrode\_localization

*Electrode localization*

# Description

Electrode localization

# Usage

```
electrode_localization(subject_code, freesurfer_path, ct_path, ...)
```
# Arguments

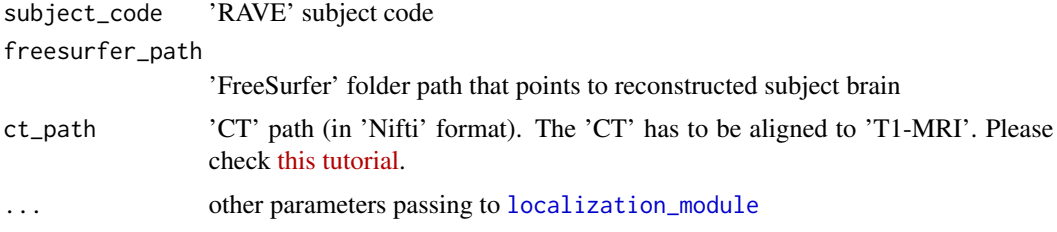

### Value

This function will launch a shiny application.

eval\_when\_ready *Add Function to run once Module is Ready*

### Description

Usually contains reactive functions that requires shiny reactive context

#### Usage

```
eval_when_ready(FUN)
```
#### Arguments

FUN function that takes an environment (runtime environment) as arguments.

<span id="page-28-0"></span>where all the module functions are executed. It's rarely created manually, use [get\\_module](#page-40-1) to create module, run with start\_app(m, test.mode=TRUE), and then inspect modules.

#### Public fields

- .\_\_rave\_context\_\_. context string for current instance, indicating whether the module is running locally (public, but internally used)
- .\_\_rave\_package\_\_. current package name to run (public, but internally used)
- .\_\_rave\_module\_\_. module ID (public, but internally used)
- .\_\_rave\_module\_instance\_\_. self instance (public, but internally used)

module\_env [ModuleEnvir](#page-48-1) instance

cache\_env cache environment to store key-value pairs locally

- parent\_env the parent/top environment of the module, usually global environment or some namespace if the module is implemented as an R package
- wrapper\_env stores all the utility functions. Some functions are overridden there such as [observe](#page-0-0), rave\_checks, or eval\_when\_ready. These functions behave differently inside or outside of shiny context, and with or without data loaded. The environment will be locked once the module is initialized. The parent environment is parent\_env
- static\_env stores module static functions. These functions are evaluated under parse\_env and then moved here. The environment is locked after initialization. Its parent environment is wrapper\_env
- param\_env stores parameters and most of the user inputs. It can also serve as a repository for global variables. Unlike the previous environments, param\_env is unlocked, but module creators do not have access to this environment directly. The parent environment is static\_env
- runtime\_env where the main part of module is running. All shiny [observe](#page-0-0) and [observeEvent](#page-0-0) are redirected to this environment by default (unless using shiny::observe). All functions in static\_env have access to this environment. The parent environment is param\_env
- async\_env where asynchronous codes run
- parse\_env environment where modules are parsed. The parent environment is runtime\_env. Once all functions are evaluated, this environment is not used. However, module creators don't directly access this environment once the module is initialized.
- ns shiny name-space functions, is equivalent to shiny::NS(module\_id). The goal is to add prefixes to module inputs so that two modules with the same input ID are named differently
- auto\_execute (Deprecated) whether to auto-calculate results
- manual\_inputIds character vector; name list of manually input IDs. Used when the algorithm takes long to run

rendering\_inputIds character vector; name list of input IDs that when one of the corresponding inputs is changed, then rave\_execute will not get evaluated. Only the outputs are changed.

input\_update expressions to update inputs

register\_output\_events expressions to register outputs

register\_input\_events expressions to register inputs

execute module main function. The function is dynamically generated. Don't call directly.

async\_module (experimental) whether the module contains any asynchronous part

global\_reactives shiny global reactives, internal use only

local\_reactives shiny local reactives, internal use only

internal\_reactives internal reactive values to control some elements, internal use only

ready\_functions functions to run when the module is ready. The functions are called at the last step of [shinirize](#page-74-1). Usually it's used along with eval\_when\_ready, to make sure global\_reactives and local\_reactives getting registered before functions calls

#### Active bindings

input\_ids vector of input IDs (read-only)

input\_labels vector of input labels (read-only)

output\_labels vector of output labels (read-only)

output\_ids vector of output IDs (read-only)

#### **Methods**

### Public methods:

- [ExecEnvir\\$reload\(\)](#page-30-0)
- [ExecEnvir\\$finalize\(\)](#page-30-1)
- [ExecEnvir\\$info\(\)](#page-30-2)
- [ExecEnvir\\$print\(\)](#page-30-3)
- [ExecEnvir\\$clean\(\)](#page-30-4)
- [ExecEnvir\\$new\(\)](#page-30-5)
- [ExecEnvir\\$reset\(\)](#page-30-6)
- [ExecEnvir\\$copy\(\)](#page-31-0)
- [ExecEnvir\\$execute\\_with\(\)](#page-31-1)
- [ExecEnvir\\$names\(\)](#page-31-2)
- [ExecEnvir\\$register\\_module\(\)](#page-31-3)
- [ExecEnvir\\$register\\_context\(\)](#page-31-4)
- [ExecEnvir\\$rave\\_inputs\(\)](#page-32-0)
- [ExecEnvir\\$rave\\_outputs\(\)](#page-32-1)
- [ExecEnvir\\$rave\\_updates\(\)](#page-32-2)
- [ExecEnvir\\$rave\\_execute\(\)](#page-32-3)
- [ExecEnvir\\$set\\_browser\(\)](#page-33-0)
- [ExecEnvir\\$generate\\_input\\_ui\(\)](#page-33-1)

#### ExecEnvir 31

- [ExecEnvir\\$generate\\_output\\_ui\(\)](#page-33-2)
- [ExecEnvir\\$is\\_global\(\)](#page-33-3)
- [ExecEnvir\\$clone\(\)](#page-33-4)

# <span id="page-30-0"></span>Method reload(): (experimental) signal the modules to reload

*Usage:* ExecEnvir\$reload()

*Returns:* none

# <span id="page-30-1"></span>Method finalize(): garbage collection

*Usage:* ExecEnvir\$finalize() *Returns:* none

# <span id="page-30-2"></span>Method info(): print variables in different layers (environment)

*Usage:* ExecEnvir\$info()

*Returns:* none

### <span id="page-30-3"></span>Method print(): print the memory address

*Usage:*

ExecEnvir\$print(...)

*Arguments:*

... ignored

*Returns:* memory address

### <span id="page-30-4"></span>Method clean(): clean the environments to release the resource

*Usage:*

ExecEnvir\$clean()

*Returns:* none

#### <span id="page-30-5"></span>Method new(): constructor

### *Usage:*

ExecEnvir\$new(session = getDefaultReactiveDomain(), parent\_env = NULL)

*Arguments:*

session shiny session instance

parent\_env parent environment of this instance: package name space or global environment

### <span id="page-30-6"></span>Method reset(): reset the runtime environment, rarely used

*Usage:* ExecEnvir\$reset(inputs) *Arguments:* inputs reactive value list

```
Returns: none
```

```
Method copy(): (deprecated) copy the instance locally
```

```
Usage:
```

```
ExecEnvir$copy(
  session_id = "__fake_runtime_env__",
  data_env = getDefaultDataRepository()
\mathcal{L}
```
*Arguments:*

session\_id character

data\_env where the data is stored, default is the environment returned by [getDefaultDataRepository](#page-36-1)

*Returns:* a copied instance

<span id="page-31-1"></span>Method execute\_with(): (deprecated) execute module with given parameter

```
Usage:
ExecEnvir$execute_with(param, async = FALSE, plan = NULL)
Arguments:
param named list
async whether to run the whole module
plan future plan
Returns: runtime environment
```
<span id="page-31-2"></span>Method names(): returns names of a list, if names are null, returns blank characters

*Usage:* ExecEnvir\$names(x) *Arguments:* x a list

*Returns:* the names of the list

<span id="page-31-3"></span>Method register\_module(): register [ModuleEnvir](#page-48-1) instance

*Usage:*

ExecEnvir\$register\_module(module\_env)

*Arguments:*

module\_env [ModuleEnvir](#page-48-1) instance. The modules are shared across different sessions, but to run the module, we need to create runtime environment, which is ExecEnvir

*Returns:* none

<span id="page-31-4"></span>Method register\_context(): Register 'RAVE' context for current environment (internally used)

*Usage:*

ExecEnvir\$register\_context(context = c("rave\_running", "rave\_running\_local")) *Arguments:*

#### ExecEnvir 33

context context string to indicate whether the module is running locally

*Returns:* None

<span id="page-32-0"></span>Method rave\_inputs(): parse input components

```
Usage:
ExecEnvir$rave_inputs(
  ...,
  input panels = list(),
  .tabsets = list(),
  env = NULL,.manual_inputs = NULL,
  .render_inputs = NULL
)
```
*Arguments:*

... shiny input calls, such as textInput('id', 'Name', ...)

.input\_panels, .tabsets together define the input layouts

.env ignored, debug only

.manual\_inputs input IDs that won't cause module re-calculate when inputs are updated

.render\_inputs input IDs that only trigger render functions when updated

*Returns:* none

<span id="page-32-1"></span>Method rave\_outputs(): parse output components

```
Usage:
ExecEnvir$rave_outputs(
  ...,
  .output_tabsets = list(),
  .tabsets = list(),
  .env = NULL)
```
*Arguments:*

```
... shiny output calls, such as plotOutput('id', 'Title')
```
.output\_tabsets, .tabsets together define the output layouts

.env debug use

*Returns:* none

<span id="page-32-2"></span>Method rave\_updates(): input initialization when iEEG/ECoG data are imported

*Usage:*

```
ExecEnvir$rave_updates(..., .env = NULL)
```
*Arguments:*

... R expressions

.env for debug use

<span id="page-32-3"></span>Method rave\_execute(): parse, and compile to main function

*Usage:*

```
ExecEnvir$rave_execute(..., auto = TRUE, .env = NULL, async_vars = NULL)
Arguments:
```
... R expressions

auto whether the module should run automatically

.env debug use

async\_vars variables further passed to async module

*Returns:* none, but ExecEnvir\$execute will be generated.

<span id="page-33-0"></span>Method set\_browser(): (experimental) cache R expression in browser localStorage

*Usage:*

ExecEnvir\$set\_browser(expr, session = getDefaultReactiveDomain())

*Arguments:*

expr R expression

session shiny session instance

<span id="page-33-1"></span>Method generate\_input\_ui(): generate input panels according to parsed rave\_inputs

*Usage:* ExecEnvir\$generate\_input\_ui(sidebar\_width = 3L) *Arguments:*

sidebar\_width integer from 1 to 11, the width of the input panels

*Returns:* HTML tags

<span id="page-33-2"></span>Method generate\_output\_ui(): generate outputs labels according to parsed rave\_outputs

*Usage:*

```
ExecEnvir$generate_output_ui(sidebar_width = 3L)
```
*Arguments:*

sidebar\_width integer from 1 to 11, the width of the input panels, the output panel width is calculated as 12-sidebar\_width

*Returns:* HTML tags

<span id="page-33-3"></span>Method is\_global(): (deprecated) check if variable is shared across modules. Please use cache\_input instead to get variable values.

*Usage:* ExecEnvir\$is\_global(inputId) *Arguments:* inputId input ID

<span id="page-33-4"></span>Method clone(): The objects of this class are cloneable with this method.

*Usage:* ExecEnvir\$clone(deep = FALSE) *Arguments:* deep Whether to make a deep clone. <span id="page-34-0"></span>export\_diagnose\_voltage 35

### Author(s)

Zhengjia Wang

#### Examples

## Not run:

```
# Load module
module <- get_module('ravebuiltins', 'power_explorer')
```

```
# Create execute environmen
execenv <- module$get_or_new_exec_env()
execenv$info()
```
## End(Not run)

export\_diagnose\_voltage

*Export voltage (analog trace) diagnostic plots for each electrode*

### Description

You must import subject through rave\_preprocess() and then run this function

# Usage

```
export_diagnose_voltage(
  subject,
 electrodes,
 blocks,
 save_dir = "./export",
 width = 12,
 height = 7,
 useDingbats = FALSE,
 onefile = TRUE,
 winlen,
  freq_lim,
 nclass = 50,
 fore_col = "black",
 back_col = "grey80",
  ...
\mathcal{E}
```
# Arguments

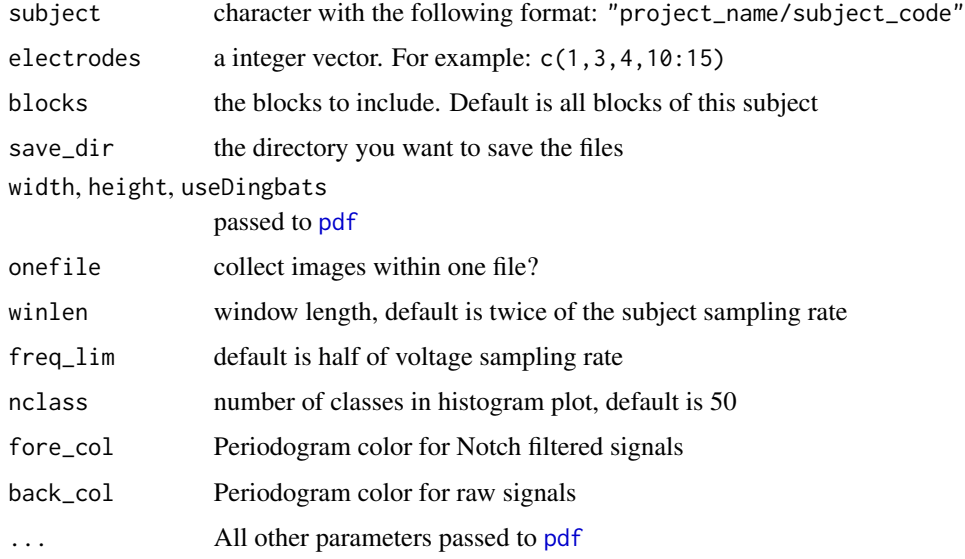

# See Also

[pdf](#page-0-0), [diagnose\\_signal](#page-16-1), [pwelch](#page-56-1)

fake\_session *Fake 'shiny' Session for Debug Purpose*

# Description

Fake 'shiny' Session for Debug Purpose

# Usage

```
fake\_session(range_id = "_{_{\text{r}}fake\_session \_ ", id = NULL)
```
# Arguments

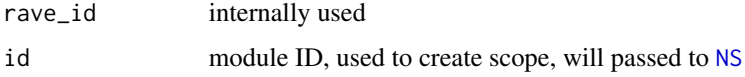

# Value

Fake shiny session for debug purpose

<span id="page-35-0"></span>
finalize\_installation *Finalize installation*

## Description

download demo data

## Usage

```
finalize_installation(
 packages,
 upgrade = c("ask", "config-only", "always", "never", "data-only"),
 async = FALSE
)
```
## Arguments

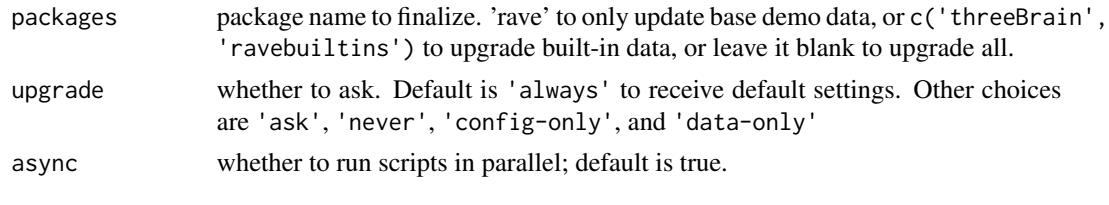

```
getDefaultDataRepository
```
*Get environment where subject data is loaded*

## Description

Get environment where subject data is loaded

## Usage

```
getDefaultDataRepository(
  session = getDefaultReactiveDomain(),
  session_id,
  session_based = NULL
\mathcal{L}
```
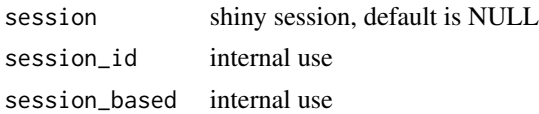

getExecEnvirFromContext

*Get Module Runtime Environment from Current Context*

# Description

Get Module Runtime Environment from Current Context

## Usage

```
getExecEnvirFromContext()
```
# Value

An [ExecEnvir](#page-28-0) instance

getModuleEnvirFromContext

*Get Module Instance from Current Context*

# Description

Get Module Instance from Current Context

# Usage

```
getModuleEnvirFromContext()
```
## Value

An [ModuleEnvir](#page-48-0) instance

Parse 'RAVE' Module Contents

#### Usage

get\_content(content, env, evaluate = TRUE, chunks = FALSE)

## Arguments

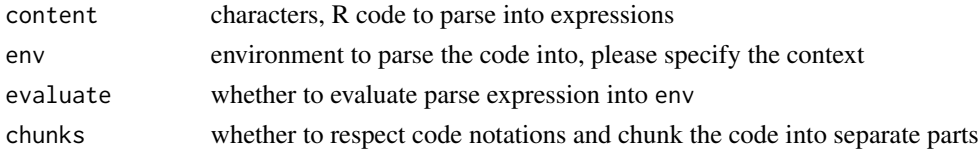

## Details

If "evaluate=TRUE", then the parse code will be evaluated within env and returns a logical value: TRUE means the content has something, otherwise returns FALSE

If "evaluate=FALSE", returns the parsed expression and add attributes about the names of each chunk and whether they are asynchronous

#### Value

See details.

get\_dir *Get Directories in 'RAVE'*

## Description

Get Directories in 'RAVE'

```
get_dir(
  subject_code,
  project_name,
  block_num,
  mkdirs = NULL,
  subject_id,
  relative = FALSE
\mathcal{E}
```
# Arguments

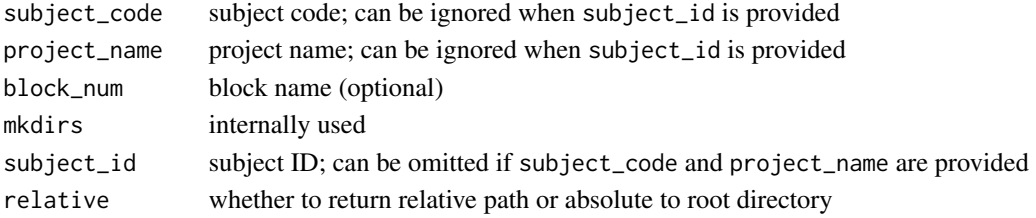

get\_fake\_updated\_message

*internally used for debugging functions*

## Description

internally used for debugging functions

## Usage

```
get_fake_updated_message(..., .args = list(), .func = NULL)
```
## Arguments

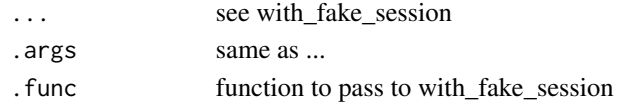

get\_mem\_usage *Get RAM usage*

# Description

Get RAM usage

## Usage

```
get_mem_usage(
 modules = list(),data_envir = getDefaultDataRepository(),
 session = getDefaultReactiveDomain()
)
```
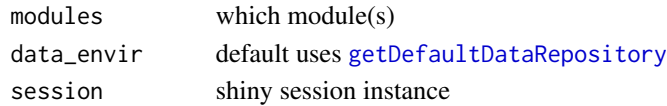

Function to find modules in packages

## Usage

get\_module(package, module\_id, local = FALSE, ...)

## Arguments

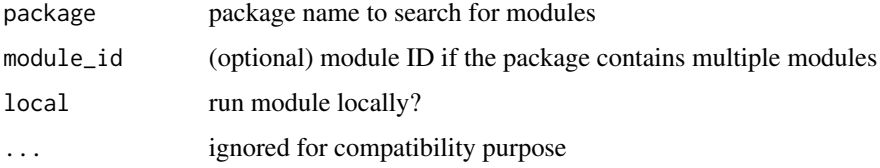

<span id="page-40-0"></span>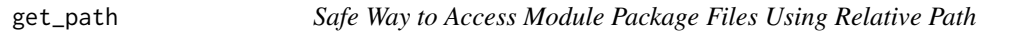

## Description

Safe Way to Access Module Package Files Using Relative Path

## Usage

get\_path(..., mustWork = FALSE, is\_directory = FALSE)

## Arguments

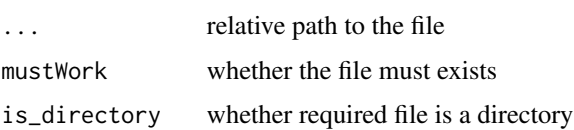

## Value

If you are developing the package, get\_path returns the absolute file path, otherwise it uses [system.file](#page-0-0) to get the file from package library.

Get RAVE Theme from Package Settings

#### Arguments

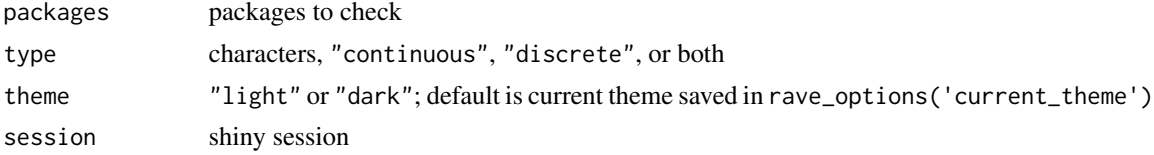

#### Value

A list contains all palettes found in the packages.

## Examples

```
pal = get_rave_theme('rave', type = c('continuous', 'discrete'), theme='light')
print(pal, plot=TRUE)
```

```
pal = get_rave_theme('rave', type = c('continuous', 'discrete'), theme='dark')
print(pal, plot=TRUE)
```
get\_subjects *Get all subjects within project*

## Description

Get all subjects within project

## Usage

```
get_subjects(project_name, check_subfolders = TRUE, check_rawdata = FALSE)
```

```
project_name project
check_subfolders
                  logical, check whether folder 'rave' exists in subject folder, default true
check_rawdata logical, whether raw subject folder exists, default false
```
Get Value or Default

# Usage

 $get_val(x, key = NULL, ..., invalids = c("null", "na"))$ 

## Arguments

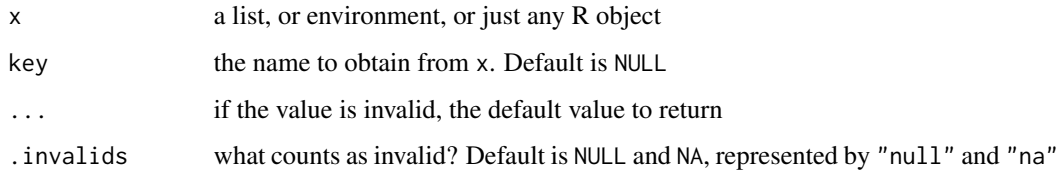

import\_electrodes *Import* .csv *files that contain electrode information*

## Description

The table to import must contains a column 'Electrode' that is consistent with the corresponding subject.

## Usage

```
import_electrodes(path, subject, use_fs = NA, ...)
```
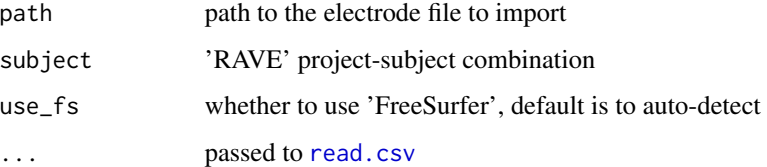

Initialize main application for debugging purpose

# Usage

```
init_app(
 modules = NULL,
  active_module = NULL,
  launch.browser = TRUE,
  theme = "red",disable_sidebar = FALSE,
  simplify_header = FALSE,
  ...,
 data_repo = getDefaultDataRepository()
\mathcal{L}
```
## Arguments

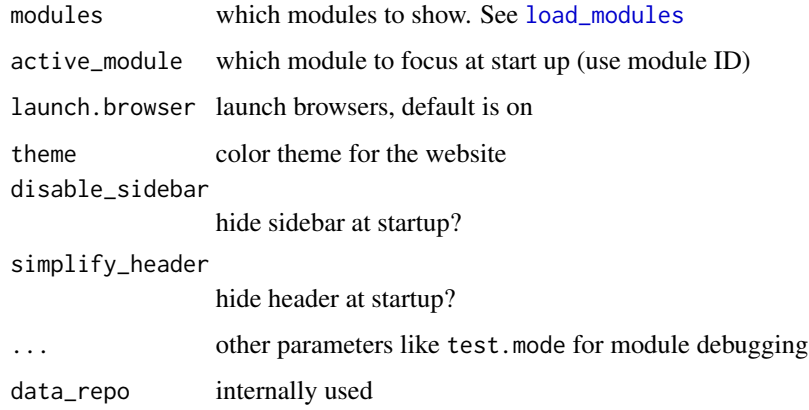

<span id="page-43-0"></span>init\_module *Initialize 'RAVE' module for debug purpose*

# Description

Initialize 'RAVE' module for debug purpose

lapply\_async 45

# Usage

```
init_module(
 module_id,
 debug = FALSE,
 parse_context = c("rave_running", "rave_running_local")
\lambda
```
# Arguments

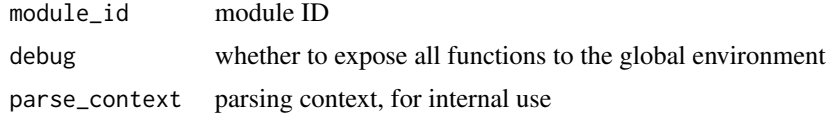

## See Also

[load\\_rave\\_module\\_package](#page-47-1)

lapply\_async lapply *using future package in asynchronous way*

## Description

lapply using future package in asynchronous way

```
lapply_async(
  x,
  fun,
  ...,
  .ncores = 0,
  .call_back = NULL,
  .packages = NULL,
  .envir = environment(),.globals = TRUE,
  .gc = TRUE,.as_datatable = FALSE,
  .nrows = \theta)
lapply_async3(
  x,
  fun,
  ...,
  .globals = TRUE,
  \sec = \text{TRUE},
```

```
.callback = NULL,
  .ncores = \theta\lambda
```
## Arguments

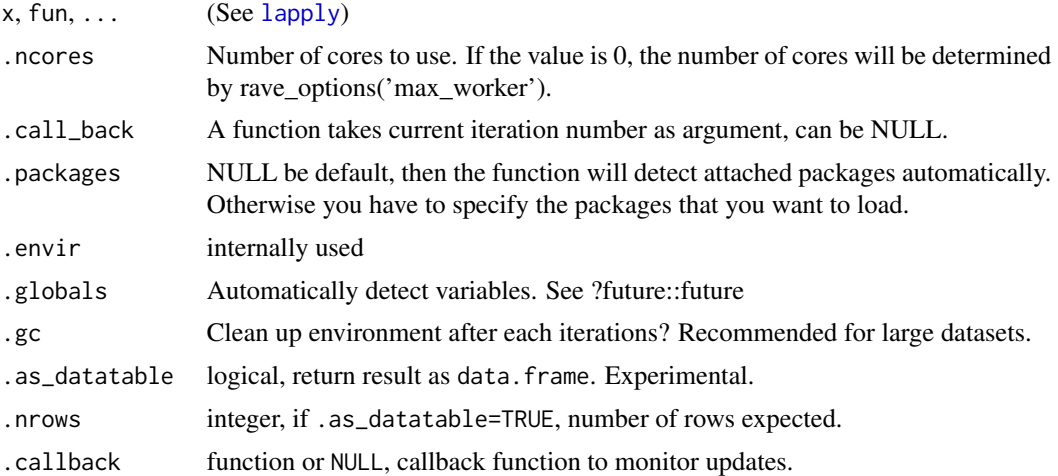

# Examples

```
## Not run:
lapply_async(1:10, function(x){
  Sys.sleep(2) # Run for 1 secs
  Sys.getpid()
}, \text{...cores = 3, ...call\_back = function(i)}cat('Running iteration -', i, '\n')
})
## End(Not run)
```
load\_local\_cache *Load local cache for fast importing voltage, power, and phase*

## Description

Load local cache for fast importing voltage, power, and phase

```
load_local_cache(
 project_name,
  subject_code,
  epoch,
  time_range,
```
# load\_meta 47

```
frequency_range = NULL,
 electrodes,
 referenced = FALSE,
 data_type = "voltage"
)
```
# Arguments

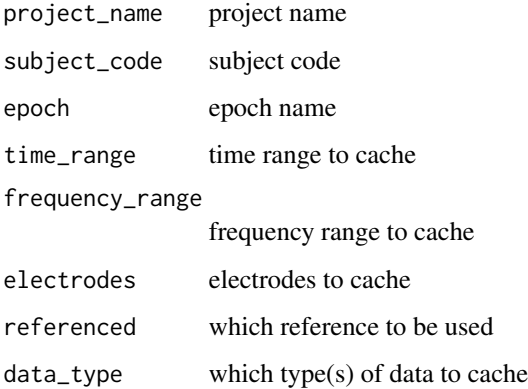

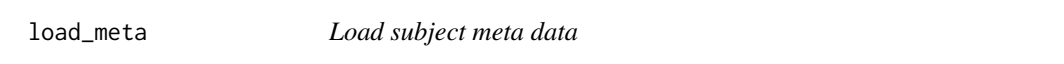

# Description

Load subject meta data

# Usage

```
load_meta(meta_type, project_name, subject_code, subject_id, meta_name)
```
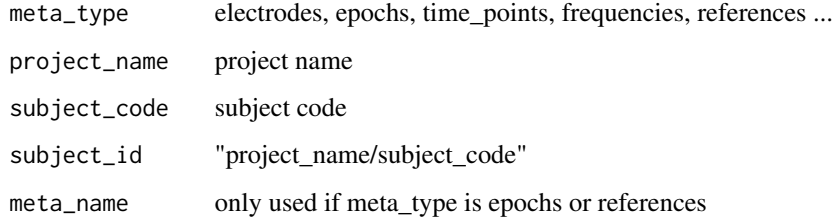

<span id="page-47-0"></span>load\_modules *Load RAVE Modules*

## Description

Load RAVE Modules

# Usage

load\_modules(legacy = FALSE)

## Arguments

legacy for internal debug use

<span id="page-47-1"></span>load\_rave\_module\_package

*Function to load RAVE module package with UI tools*

## Description

called internally by [init\\_module](#page-43-0) or other module packages

# Usage

```
load_rave_module_package(
 env,
 parse_context = c("rave_module_debug", "rave_running", "rave_running_local")
\mathcal{L}
```
## Arguments

env environment to load tools

parse\_context parsing context

Use in comp.R to load scripts that cannot be put into package "R/" folder. Usually the scripts contains shiny reactive values that changes dynamically.

#### Usage

load\_scripts(..., asis = FALSE)

## Arguments

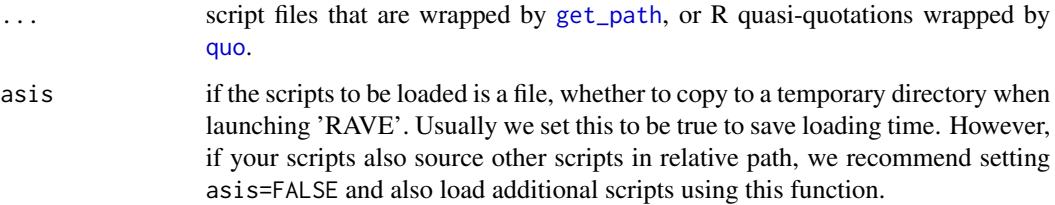

## Details

This function raises error when running in default contexts, and requires debug mode, or run inside of 'RAVE' instance.

#### Value

None, but will source, or run whatever code provided.

## See Also

[rave\\_context](#page-61-0), [get\\_path](#page-40-0), [quo](#page-0-0)

<span id="page-48-0"></span>ModuleEnvir *R6 'RAVE' Module Class*

### Description

contains module data, functions, etc.

#### 50 ModuleEnvir

## Public fields

cache\_env cache environment for module

module\_id module ID, unique

label\_name corresponding module name

script\_path compiled module scripts

script if script\_path not exists, alternative script

author who wrote the module not often used

version module version

packages the packages to be loaded for the module

rmd\_path deprecated

parent\_env parent environment of the module, usually global environment or package environment

from\_package whether the module is compiled from another R package. This value is required to be true since "rave-0.1.9".

package\_name which package does the module belong to?

sidebar\_width input panel width, from 1 to 11

### **Methods**

## Public methods:

- [ModuleEnvir\\$info\(\)](#page-49-0)
- [ModuleEnvir\\$print\(\)](#page-49-1)
- [ModuleEnvir\\$new\(\)](#page-49-2)
- [ModuleEnvir\\$get\\_or\\_new\\_exec\\_env\(\)](#page-50-0)
- [ModuleEnvir\\$load\\_script\(\)](#page-50-1)
- [ModuleEnvir\\$render\\_ui\(\)](#page-50-2)
- [ModuleEnvir\\$clean\(\)](#page-50-3)

<span id="page-49-0"></span>Method info(): print module information

*Usage:* ModuleEnvir\$info()

*Returns:* none

<span id="page-49-1"></span>Method print(): print module information and returns memory address

```
Usage:
ModuleEnvir$print(...)
Arguments:
... ignored
```
<span id="page-49-2"></span>Method new(): constructor

#### ModuleEnvir 51

```
ModuleEnvir$new(
  module_id,
  label_name,
  script_path,
  author = NULL,
  version = "0",packages = NULL,
  .script_content = NULL,
  rmd\_path = NULL,parent_env = globalenv()
\lambdaArguments:
module_id, label_name, script_path, author, version see fields
packages, parent_env, rmd_path see fields
.script_content internal use
```
<span id="page-50-0"></span>Method get\_or\_new\_exec\_env(): get the corresponding [ExecEnvir](#page-28-0) with shiny session

```
Usage:
ModuleEnvir$get_or_new_exec_env(
  session = getDefaultReactiveDomain(),
  ...,
 new = FALSE)
```
*Arguments:*

session shiny session; see shiny [domains](#page-0-0)

... ignored

new whether to force creating a new runtime environment if previous one already exists *Returns:* an [ExecEnvir](#page-28-0) instance associated with current module and given session

<span id="page-50-1"></span>Method load\_script(): load and compile script into registered [ExecEnvir](#page-28-0)

*Usage:*

ModuleEnvir\$load\_script(session = getDefaultReactiveDomain())

*Arguments:*

session shiny session; see shiny [domains](#page-0-0)

*Returns:* none

<span id="page-50-2"></span>Method render\_ui(): generate 'HTML' tags

*Usage:*

ModuleEnvir\$render\_ui(session = getDefaultReactiveDomain())

*Arguments:*

session shiny session; see shiny [domains](#page-0-0)

*Returns:* 'HTML' tags

<span id="page-50-3"></span>Method clean(): clean the module environment

*Usage:* ModuleEnvir\$clean(session = getDefaultReactiveDomain(), session\_id) *Arguments:* session shiny session; see shiny [domains](#page-0-0) session\_id shiny 'RAVE' ID, default is auto-generated

## Examples

## Not run:

```
module <- get_module('ravebuiltins', 'power_explorer')
module
#> Module Name: Power Explorer
#> Version: 0
#> Script Path: ...
#> Author(s):
```

```
## End(Not run)
```
module\_analysis\_names *Find module analysis names*

## Description

Find module analysis names

#### Usage

```
module_analysis_names(
  module_id,
  project_name,
  data_env = getDefaultDataRepository()
\mathcal{L}
```
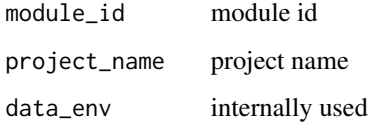

mount\_demo\_subject *Load Demo Subject According to Package Configuration File*

#### Description

Load Demo Subject According to Package Configuration File

## Usage

```
mount_demo_subject(
  subject_code,
  project_name,
  force_reload_subject = FALSE,
  ...,
  download_url
)
## S3 method for class 'rave_module_debug'
mount_demo_subject(
  subject_code,
  project_name,
  force_reload_subject = FALSE,
  ...,
  download_url
)
## S3 method for class 'rave_running'
```
mount\_demo\_subject(...)

```
## S3 method for class 'rave_running_local'
mount_demo_subject(...)
```
#### Arguments

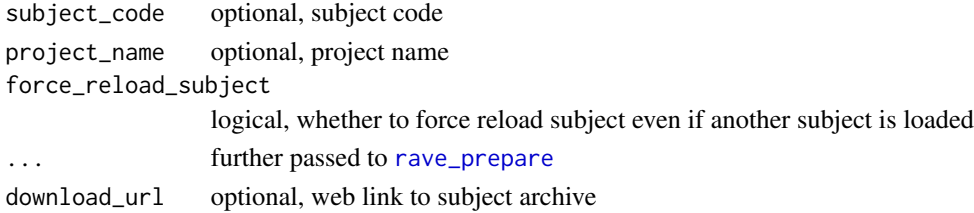

## Details

When debugging the 'RAVE' modules, it loads demo subject for debugging from according to settings file "inst/rave.yaml".

This function only function properly in 'rave\_module\_debug' mode. This means by default it raises errors. In other mode, for example 'rave\_running', it does nothing.

## Value

None

notch\_channel *Filter line noise out from ECoG channels*

## Description

Filter line noise out from ECoG channels

## Usage

```
notch_channel(s, sample_rate, bands = c(60, 120, 180), width = c(1, 2, 2))
```
## Arguments

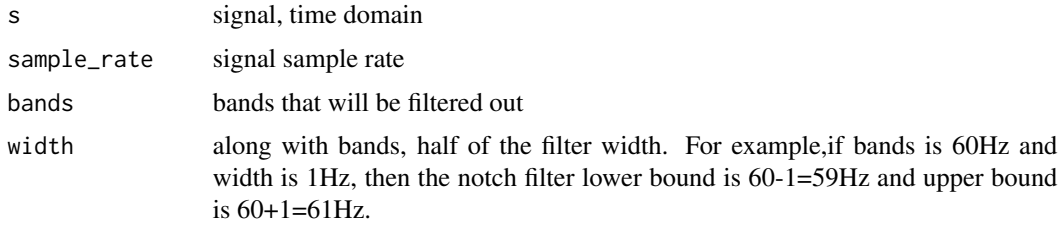

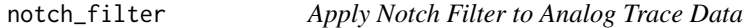

## Description

Apply Notch Filter to Analog Trace Data

### Usage

```
notch_filter(s, sample_rate, lb, ub, domain = 1)
```
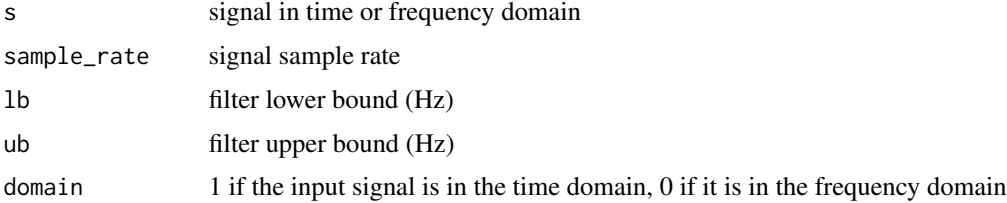

## plot\_signals 55

# Details

This function is alternative R version of notch filter

## Value

filtered signal in time domain

plot\_signals *Plot signals line by line*

## Description

Plot signals line by line

## Usage

```
plot_signals(
  signals,
  sample_rate = 1,
  col = 1,
  space = 0.995,space_mode = "quantile",
  start_time = 0,
  duration = NULL,
  compress = TRUE,
  channel_names = NULL,
 ylab = "Channel",
  time_shift = 0,
  1wd = 0.5,
  cex = 2,
  new_plot = TRUE,
 plot = "base",
 xlim = NULL,...
\mathcal{L}
```
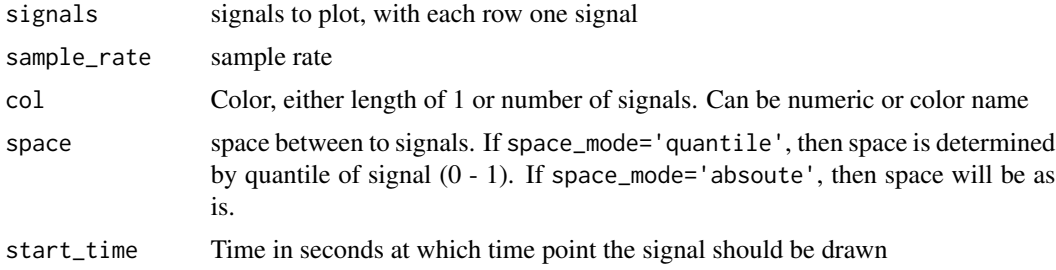

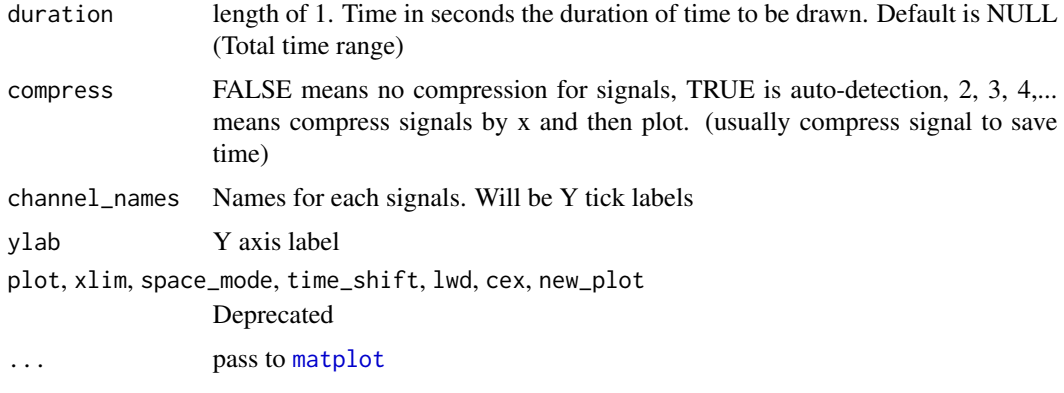

## progress *A wrapper for shiny Progress object*

# Description

A wrapper for shiny Progress object

# Usage

```
progress(
  title,
  max = 1,
  session = getDefaultReactiveDomain(),
  quiet = FALSE,
  ...
)
```
## Arguments

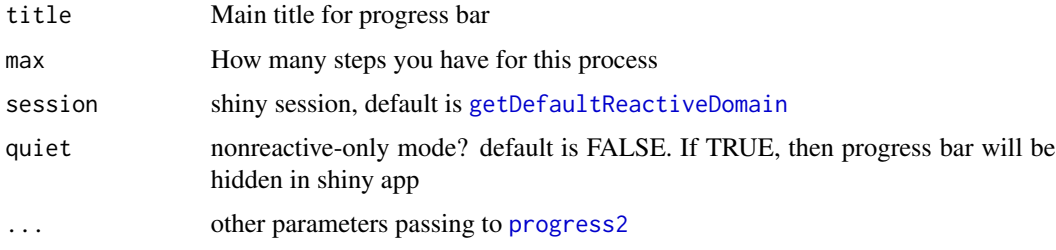

## Details

shiny::Progress class cannot be used under non-reactive environment. rave::progress function wrap it up so that you can use it in non-reactive settings.

Plot "Welch" Periodogram

## Usage

```
pwelch(
 x,
 fs,
 window = 64,
 noverlap = 8,
 nfft = 256,col = "black",
 xlim = NULL,ylim = NULL,
 main = "Welch periodogram",
 plot = TRUE,
 log = "xy",spec_func = stats::spectrum,
 cex = 1,
  ...
)
```
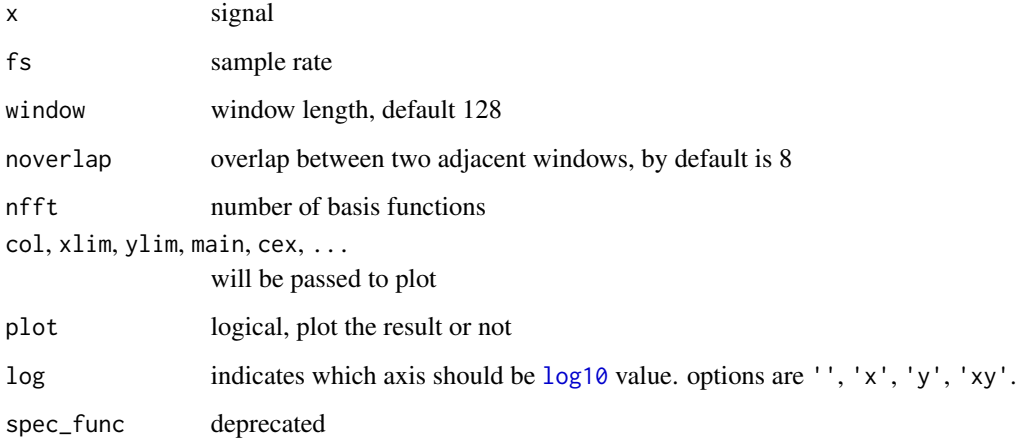

Cache R Objects with Different levels

```
cache(
  key,
  val,
 name,
 replace = FALSE,
  global = FALSE,
 persist = FALSE,
  test = FALSE,temporary = FALSE,
  ...
)
## S3 method for class 'rave_running'
cache(
 key,
 val,
 name,
  replace = FALSE,
 global = FALSE,persist = FALSE,
  test = FALSE,
  temporary = FALSE,
  ...
\mathcal{L}## S3 method for class 'rave_running_local'
cache(\ldots, global = TRUE)## Default S3 method:
cache(\ldots, global = TRUE)cache_input(
  inputId,
  val = NULL,read_only = TRUE,
  ...,
  session = getDefaultReactiveDomain()
\mathcal{L}
```
clear\_cache(levels = 1)

### Arguments

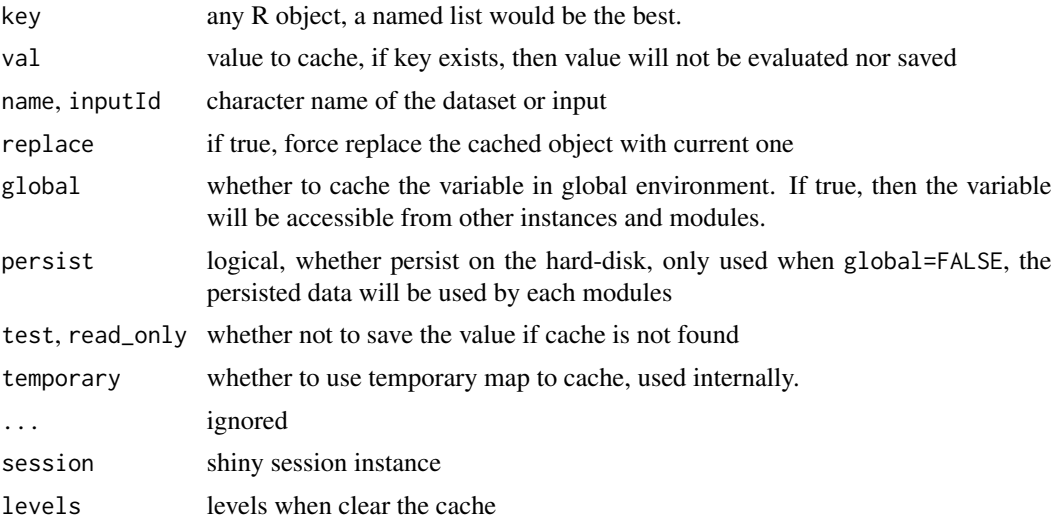

#### Value

Cached value, or val. If cache and val are both missing, then return NULL.

## Examples

```
# global can be set to false within RAVE modules
print(cache('a', 1, name = 'data', global = TRUE)) # returns 1
print(cache('a', 2, name = 'data', global = TRUE)) # still returns 1
# clear cache (for global=TRUE)
clear_cache(levels = 1:3)
print(cache('a', 2, name = 'data', global = TRUE)) # Now returns 2
clear_cache(levels = 1:3)<br>print(cache('a', 2, name = 'data', global<br># Not run `Sys.sleep` because a is cached
print(cache('a', 2, name = 'data', global = TRUE))
print(cache('a', {Sys.sleep(10); 1}, name = 'data', global = TRUE))
# get data without key
cache(name = 'data', global = TRUE)
# clear cache that is global-only
clear_cache(levels = 2)
# Test (test=TRUE) if cache exists, if not, return value but no save
cache(name = 'abracadabra', val = 'no cache', global = TRUE, test = TRUE)
cache(name = 'abracadabra', global = TRUE)
# cache module inputs
```

```
## Not run:
# Need to run in package module environment
cache_input('abracadabra', 'no-magic', read_only = TRUE)
## End(Not run)
```
rave-tabs *Open/Close a tab in RAVE main application*

## Description

Open/Close a tab in RAVE main application

#### Usage

close\_tab(module\_id, tabname)

open\_tab(module\_id, tabname)

## Arguments

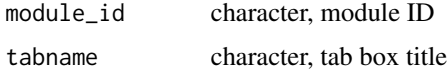

rave\_brain2 *Tools to load and view brain in 3D viewer*

## Description

Tools to load and view brain in 3D viewer

```
rave_brain2(
  subject,
  surfaces = "pial",
 use_141 = TRUE,
  recache = FALSE,
  clean_before_cache = FALSE,
 compute_template = FALSE,
  usetemplateifmissing = FALSE
\mathcal{E}
```
## rave\_checks 61

### Arguments

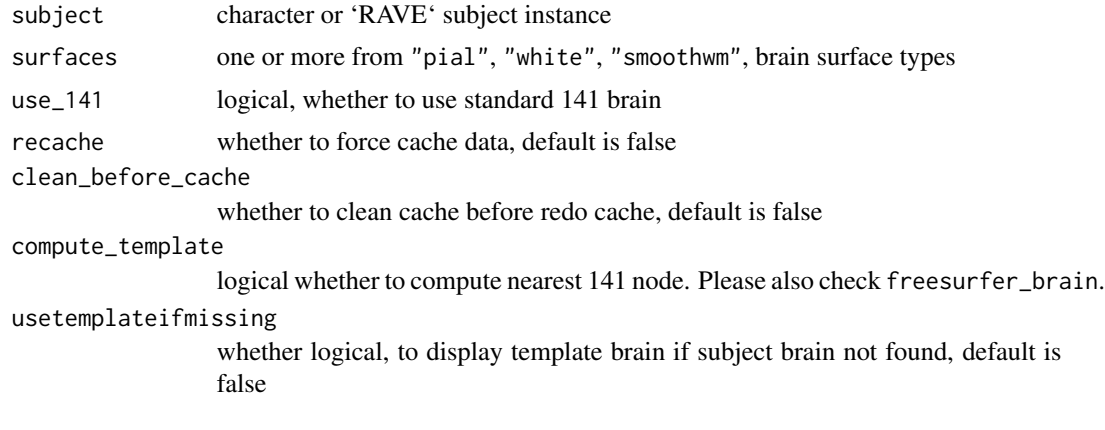

## rave\_checks *Check if data is loaded for current module*

## Description

Check if data is loaded for current module

#### Usage

```
rave_checks(
  ...,
 data = NULL,
  .raise_error = TRUE,
 rave_data = getDefaultDataRepository()
\lambda
```
## Arguments

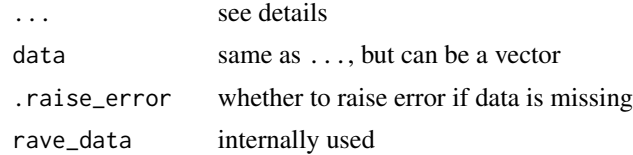

## Details

This function checks whether "ECoG" data is loaded. The format is: "DATA+(blankspace)+TYPE". "DATA" can be "power" (wavelet transform amplitude), "phase" (complex angle), or "volt"/"voltage" (Before wavelet). "TYPE" can be "raw" (no reference), "referenced" (referenced by common average reference, white matter reference, or bipolar reference). For voltage data, there is one more special type "full" which loads voltage data for all electrodes.

<span id="page-61-0"></span>

'RAVE' Context: Read and Set Context of Environments

#### Usage

```
rave_context(
  context,
  require_contexts,
  disallowed_context,
  error_msg,
  spos = 2L,
  senv,
  tpos = 1L,
  tenv
)
```
#### **Arguments**

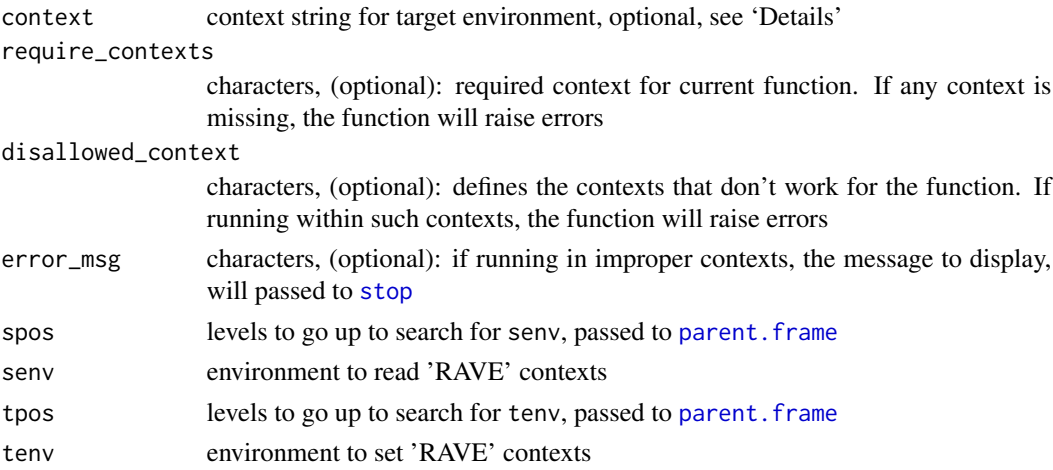

#### Details

Context strings tells the function which context it's running, and it will affect the behaviors of functions within its environment. Because 'RAVE' modules are usually R packages, the context strings help the module writers determine where the function is running. For example, running locally, or in 'RAVE' container, or debug mode. A typical example would be [get\\_path](#page-40-0) function. All external scripts used in R packages require to be obtained using [system.file](#page-0-0). However, because the files are subject to change, using system file function requires re-compile the package, which is timeconsuming. Function [get\\_path](#page-40-0) returns the file path relative to current working directory during the development (in "default" context), and it calls [system.file](#page-0-0) when 'RAVE' instance is running.

There are four contexts: "default", "rave\_module\_debug", "rave\_running", and "rave\_running\_local".

default Default context: this means the function is running without any additional information.

- rave\_module\_debug Debug mode: used to develop and debug modules locally. Under the context, the function will be aware of the package that module belongs to
- rave\_running If the function is running under this context, this means it's running inside of shiny application (usually within [start\\_rave](#page-75-0)). The function will be able to get more contexts such as module ID, and current runtime environment ([ExecEnvir](#page-28-0))
- rave\_running\_local Similar to "rave\_running", but without run-time environment. Under this context, the module is running locally without shiny. All reactive observers are disabled, and the modules will be compiled into a function with all the inputs defined by [define\\_input](#page-13-0) as arguments, and code within "main.R" as the main body of the function.

#### Value

A list of current context, including the package name, module ID, and current ExecEnvir instance if running under "rave\_running" context.

#### Examples

```
# ------- 1. Read/Set Context ---------
library(dipsaus)
library(rave)
# Reset context for current environment
rave_context('default')
# Read from current caller's environment
fun \leq function(...)ctx <- rave_context()
  cat2('The function is running under context - ', ctx$context)
  cat2('The package under the context - ', ctx\$package)cat2('Module ID is - ', ctx$module_id)
  cat2('Running instance is - ', ctx$instance)
}
fun()
## The function is running under context - default
## The package under the context -
## ...
# Set debug context
debug_env <- new.env()
rave_context('rave_module_debug', tenv = debug_env)
debug_env$.__rave_package__. <- 'ravebuiltins'
# With debug_env, the function is aware of the package it's under
with(debug_env, { fun() })
```
Function rave\_context uses reserved variables in the environment: .\_\_rave\_context\_\_., .\_\_rave\_package\_\_., .\_\_rave\_module\_\_., and .\_\_rave\_module\_instance\_\_.. Please don't use these variables for other purposes. See 'Examples' for how to set and read the context.

```
## The function is running under context - rave_module_debug
## The package under the context - ravebuiltins
## ...
# To set context within the function and affect the functions inide
fun2 <- function(module_id){
  # Run rave_context and then set module ID
  rave_context('rave_running_local')
  .__rave_module__. <- module_id
  fun()
}
with(debug_env, { fun2('power_explorer') })
## The function is running under context - rave_running_local
## The package under the context - ravebuiltins
## Module ID is - power_explorer
## ...
# Let's see what we can do with rave_module_debug
with(debug_env, { get_path('inst/rave.yaml') })
# When I develop the package, it returns:
## "/Users/beauchamplab/.../ravebuiltins/inst/settings.yaml"
# When I run in other places, it returns
## "/Users/beauchamplab/Library/R/3.6/library/ravebuiltins/rave.yaml"
# ------- 2. Setting behaviors for context ---------
# One way to set different behaviors is to using `ctx`
## Not run:
fun <- function(){
 ctx <- rave_context()
  switch(ctx$context, ...)
}
## End(Not run)
# The other way is to use S3 generics provided by R syntax
fun <- rave_context_generics('fun', function(module_id, ...){})
# action for default
fun.default \leq function(...){
  cat2('Function is not supposed to run under default context...',
       level = 'ERROR')
}
# for debug, set module ID and run with rave_running_local
fun.rave_module_debug <- function(module_id, ...){
  cat2('Debug mode... loading a test subject')
  # Do something ... like automatically mount_demo_subject
  # by running mount_demo_subject()
  rave_context('rave_running_local')
  .__rave_module__. <- module_id
  # Recall the function under rave_running_local context
```

```
fun(module_id, ...)
}
# When running within RAVE container, local and with shiny
fun.rave_running_local <- function(...){
 ctx <- rave_context()
 cat2('Yay, running ', ctx$module_id, ' under context ',
      ctx$context, level='INFO')
}
fun.rave_running <- fun.rave_running_local
# Run in default mode, expect error message
fun('power_explorer')
# Run in debug mode
debug_env <- new.env()
rave_context('rave_module_debug', tenv = debug_env)
debug_env$.__rave_package__. <- 'ravebuiltins'
# The function will run in debug mode, then rave_running_local
with(debug_env, { fun('power_explorer') })
```
rave\_context\_generics *Create S3 Generics that Respects 'RAVE' Context*

#### Description

Create S3 Generics that Respects 'RAVE' Context

## Usage

```
rave_context_generics(
  fun_name,
  fun = function() {
}
)
```
### Arguments

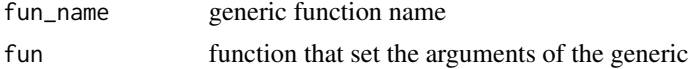

## Value

A generic function

RAVE Failure Message

## Usage

```
rave_failure(message, level = "ERROR", call = NULL, .stop = TRUE)
```
# Arguments

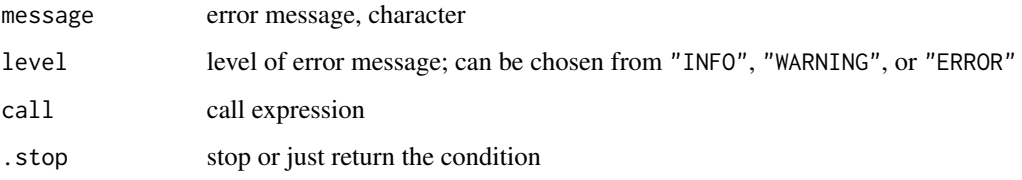

## Value

Error condition or stop

rave\_ignore *Functions for development use*

# Description

Functions for development use

## Usage

rave\_ignore(...)

## Arguments

... Expressions

rave\_import\_rawdata *Import Raw Signal from Non-standard Formats*

## Description

Import Raw Signal from Non-standard Formats

#### Usage

```
rave_import_rawdata(subject_code, project_name, launch_preprocess = TRUE)
```
## Arguments

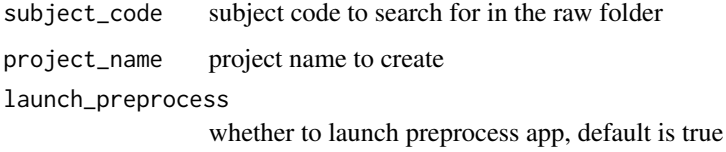

rave\_module\_tools *Tools for module writers*

## Description

Tools for module writers

## Usage

```
rave_module_tools(
  env = NULL,data_env = getDefaultDataRepository(),
  quiet = FALSE
\mathcal{L}
```
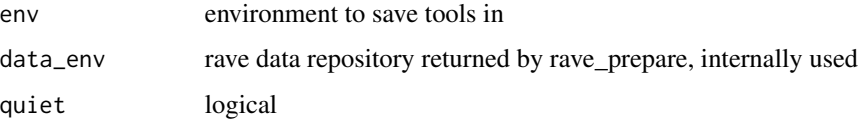

Function to change rave-options

## Usage

```
rave_options(
  ...,
  .save = TRUE,launch_gui = TRUE,
  host = "127.0.0.1",port = NULL
\mathcal{E}
```
## Arguments

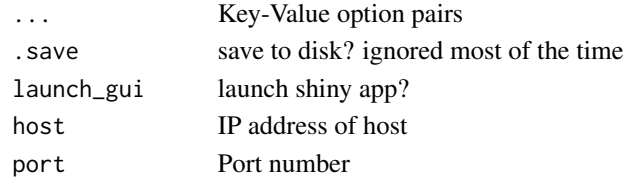

## <span id="page-67-0"></span>rave\_prepare *Load Subject and Create* iEEG/ECoG *Data Environment*

## Description

Loads subject data along with iEEG/ECoG data into memory.

```
rave_prepare(
    subject,
    electrodes,
    epoch,
     time_range,
     frequency_range,
    data_types = c("power"),
     r = r \frac{1}{2} \frac{1}{2} \frac{1}{2} \frac{1}{2} \frac{1}{2} \frac{1}{2} \frac{1}{2} \frac{1}{2} \frac{1}{2} \frac{1}{2} \frac{1}{2} \frac{1}{2} \frac{1}{2} \frac{1}{2} \frac{1}{2} \frac{1}{2} \frac{1}{2} \frac{1}{2} \frac{1}{2} \frac{1}{2} \frac{1}{2} \frac{1attach = "r",data_env = getDefaultDataRepository(),
    strict = FALSE,
     ...
\mathcal{E}
```
## Arguments

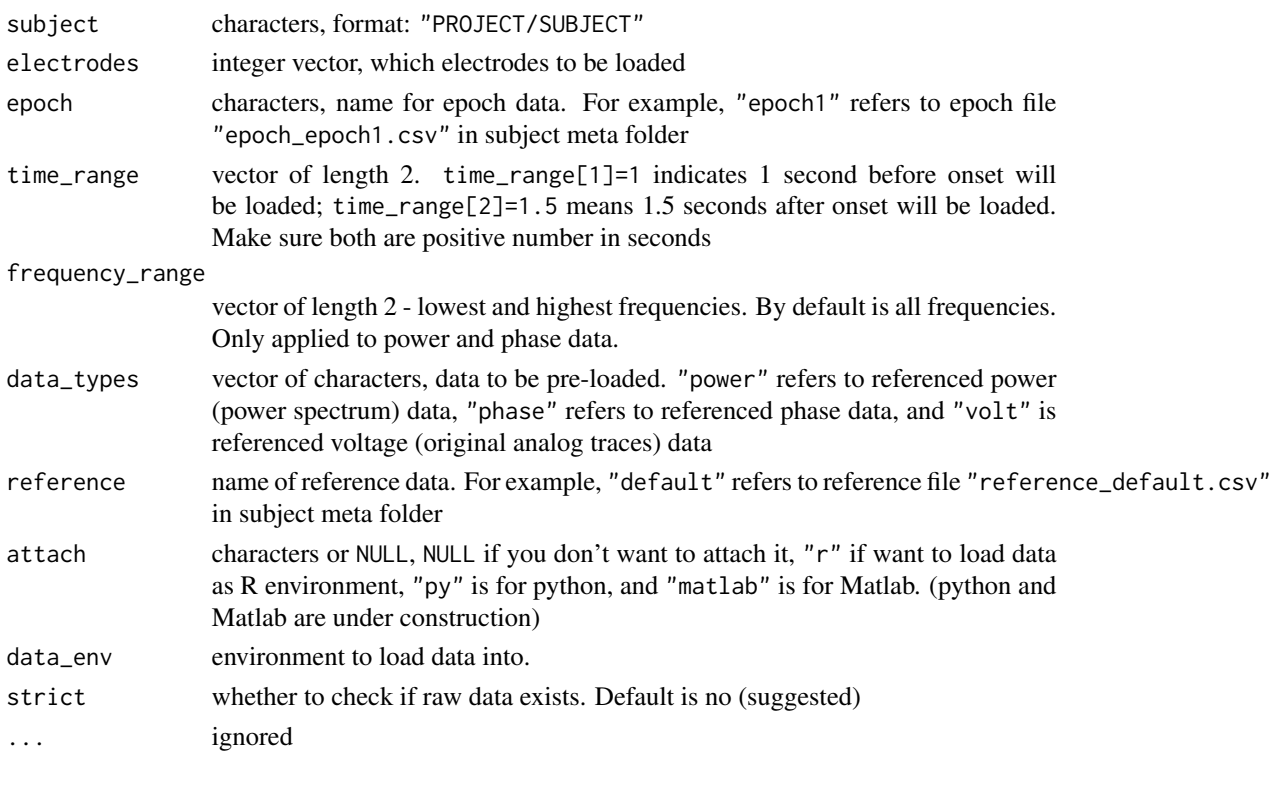

rave\_preprocess *RAVE Preprocess Function*

## Description

RAVE Preprocess Function

```
rave_preprocess(
  sidebar_width = 3,
 launch.browser = TRUE,
 host = "127.0.0.1",port = NULL,
 quiet = TRUE,
 beta = FALSE,test.mode = FALSE,
 modules,
 ver = "3",theme = "purple",
  ...
\mathcal{L}
```
# Arguments

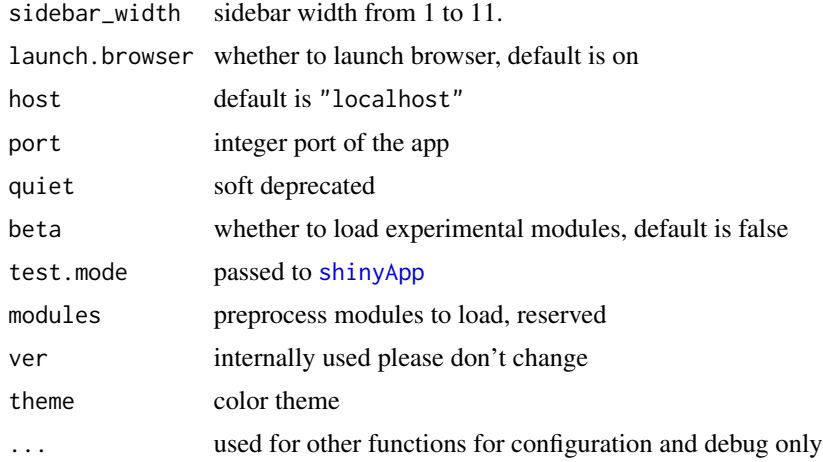

rave\_preprocess\_tools *Function to create RAVE preprocess tools*

# Description

Function to create RAVE preprocess tools

# Usage

```
rave_preprocess_tools(env = new.env(), ...)
```
# Arguments

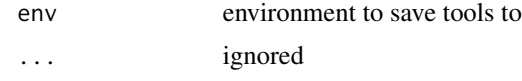

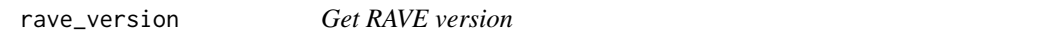

# Description

Get RAVE version

## Usage

rave\_version()

Make iElvis mgrid file

## Usage

read\_mgrid(con, raw = FALSE)

# Arguments

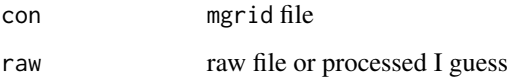

# Author(s)

John Magnotti

reload\_module\_package *Reload 'RAVE' module package without restarting 'RStudio'*

## Description

For debugging module packages. In all other contexts it will raise error.

## Usage

```
reload_module_package(expose = FALSE, clear_env = FALSE)
```
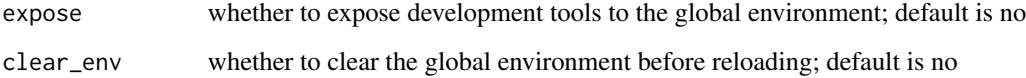

r\_to\_py.Subject *Convert subject to python object*

# Description

Convert subject to python object

## Usage

r\_to\_py.Subject(obj, convert = FALSE)

## Arguments

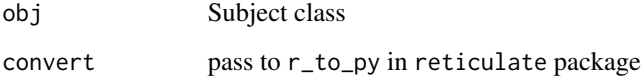

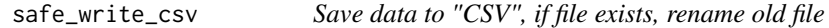

# Description

Save data to "CSV", if file exists, rename old file

# Usage

```
safe_write_csv(data, file, ..., quiet = FALSE)
```
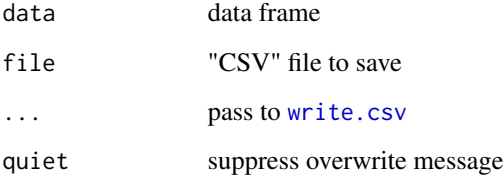
<span id="page-72-0"></span>

### Description

Function to save meta data to subject

#### Usage

save\_meta(data, meta\_type, project\_name, subject\_code)

#### Arguments

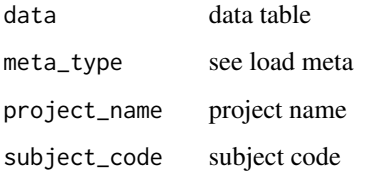

save\_options *Function to locally save options (deprecated)*

#### Description

Function to locally save options (deprecated)

#### Usage

save\_options()

session-reactives *Get 'shiny' "input" and "output" objects under current context*

### Description

Get 'shiny' "input" and "output" objects under current context

#### Usage

```
getDefaultReactiveInput(session)
## Default S3 method:
getDefaultReactiveInput(session)
## S3 method for class 'rave_module_debug'
getDefaultReactiveInput(session)
## S3 method for class 'rave_running'
getDefaultReactiveInput(session = shiny::getDefaultReactiveDomain())
## S3 method for class 'rave_running_local'
getDefaultReactiveInput(session)
getDefaultReactiveOutput(session = shiny::getDefaultReactiveDomain())
## Default S3 method:
getDefaultReactiveOutput(session = shiny::getDefaultReactiveDomain())
## S3 method for class 'rave_module_debug'
getDefaultReactiveOutput(session = shiny::getDefaultReactiveDomain())
## S3 method for class 'rave_running'
getDefaultReactiveOutput(session = shiny::getDefaultReactiveDomain())
## S3 method for class 'rave_running_local'
getDefaultReactiveOutput(session = shiny::getDefaultReactiveDomain())
```
#### Arguments

session shiny session instance

#### Value

In shiny context, returns special [reactiveValues](#page-0-0) that refers to the inputs and outputs of shiny applications. In non-shiny contexts, returns a fake environment related to current fake session, for debug purpose.

set\_rave\_theme *Set and Return RAVE theme*

#### Description

Set and Return RAVE theme

<span id="page-73-0"></span>

#### <span id="page-74-0"></span>shinirize 75

#### Usage

```
set_rave_theme(
  theme,
  .set_default = FALSE,
  session = shiny::getDefaultReactiveDomain()
\lambda
```
#### Arguments

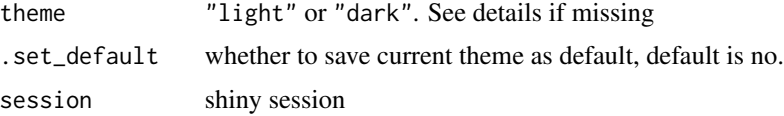

#### Details

RAVE support two themes: "light" mode and "dark" mode. In "light" mode, the web application background will be light gray and white. In "dark" mode, the application background will be gray and foreground will be white.

If theme is missing and RAVE is running as web application, then it is set from current session, otherwise, the default theme is retrieved from rave\_options('default\_theme'). If option "default\_theme" is missing, then it defaults to "light".

#### Value

theme under current context.

#### Examples

```
# Retrieve current theme
get_val(rave_options('default_theme'), default = 'light')
```

```
# Set light mode
set_rave_theme('light')
plot(1:10, main = 'test light mode')
```

```
# Set dark mode
set_rave_theme('dark')
plot(1:10, main = 'test dark mode')
```
shinirize *Convert module to objects used in shiny*

#### Description

Convert module to objects used in shiny

#### Usage

```
shinirize(
  module,
  session = getDefaultReactiveDomain(),
  test.mode = TRUE,
  data_env = getDefaultDataRepository()
\mathcal{L}
```
#### Arguments

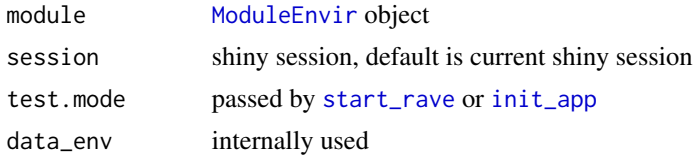

#### <span id="page-75-0"></span>start\_rave *Start RAVE main application*

#### Description

Start RAVE main application

#### Usage

```
start_rave(
 modules = NULL,
  active_module = NULL,
  launch.browser = TRUE,
  theme = "purple",
  disable_sidebar = FALSE,
  simplify_header = FALSE,
  token = NULL,
  data_repo = getDefaultDataRepository(),
  ...
\mathcal{L}launch_demo(
  modules = "power_explorer",
  launch.browser = TRUE,
  theme = "green",
  disable_sidebar = TRUE,
  simplify_header = FALSE,
  ...
)
start_rave2(
```
<span id="page-75-1"></span>

#### <span id="page-76-0"></span>start\_yael 77

```
host = "127.0.0.1",
  port = NULL,
  launch.browser = TRUE,
  jupyter = FALSE,
  as_job = FALSE,
  ...
\mathcal{L}
```
#### Arguments

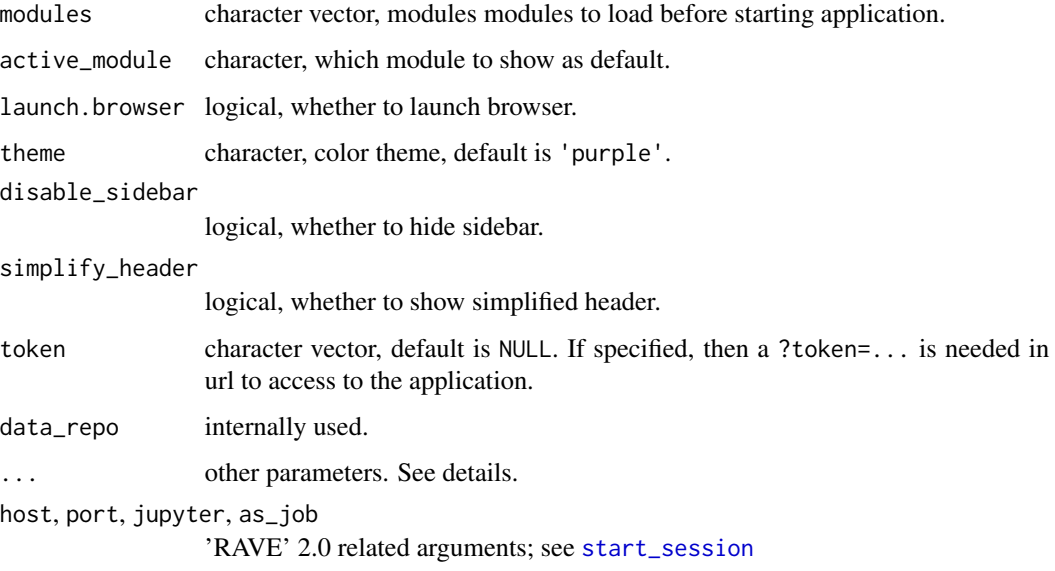

start\_yael *Start 'YAEL' electrode localization*

#### Description

Start 'YAEL' electrode localization

#### Usage

```
start_yael(
 host = "127.0.0.1",port = NULL,
  launch.browser = TRUE,
  as_job = FALSE,
  ...
\mathcal{L}
```
<span id="page-77-1"></span>**78** Subject 2014 **Subject 2014** 

#### Arguments

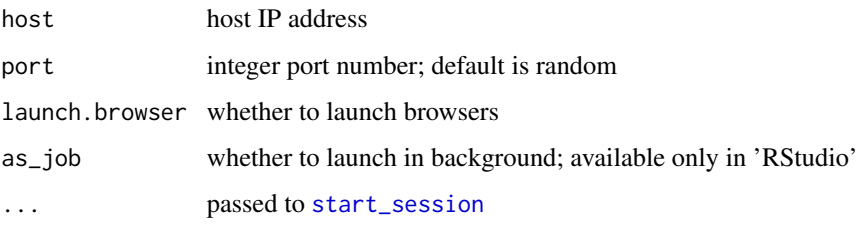

<span id="page-77-0"></span>Subject *R6 Class for 'RAVE' Subject*

#### Description

contains subject meta information after preprocessing.

#### Public fields

meta environment stores subject meta data

subject\_id character, subject ID, generated from project name and subject code. For example, project name is "congruency" and subject code is "YAB", then the subject\_id="congruency/YAB"

subject\_code identifier for subject

project\_name project name

dirs stores folder paths for subject data

is\_strict whether preprocess directory is checked when initializing the instance

#### Active bindings

electrodes electrode table (read-only)

frequencies frequency table (read-only)

time\_points time-point table (read-only)

time\_excluded (deprecated) excluded time-point table (read-only)

sample\_rate time-point table (read-only, for compatibility issues)

volt\_sample\_rate voltage (trace) sampling rate in Hertz (read-only)

power\_sample\_rate power (amplitude) sampling rate in Hertz (read-only)

phase\_sample\_rate phase sampling rate in Hertz (read-only)

valid\_electrodes all valid electrodes in current reference scheme (read-only)

id read-only version of subject ID

#### Subject 2008 and 2008 and 2008 and 2008 and 2008 and 2008 and 2008 and 2008 and 2008 and 2008 and 2008 and 200

#### Methods

#### Public methods:

- [Subject\\$info\(\)](#page-78-0)
- [Subject\\$print\(\)](#page-78-1)
- [Subject\\$finalize\(\)](#page-78-2)
- [Subject\\$new\(\)](#page-78-3)
- [Subject\\$preprocess\\_info\(\)](#page-78-4)
- [Subject\\$filter\\_all\\_electrodes\(\)](#page-79-0)
- [Subject\\$filter\\_valid\\_electrodes\(\)](#page-79-1)
- [Subject\\$has\\_bad\\_time\\_point\(\)](#page-79-2)
- [Subject\\$clone\(\)](#page-79-3)

#### <span id="page-78-0"></span>Method info(): print the information of the subject

*Usage:* Subject\$info()

*Returns:* none

#### <span id="page-78-1"></span>Method print(): override of default print method

*Usage:* Subject\$print(...)

*Arguments:*

... ignored

*Returns:* default memory address of the environment

<span id="page-78-2"></span>Method finalize(): called when garbage collected

*Usage:* Subject\$finalize()

<span id="page-78-3"></span>Method new(): constructor

#### *Usage:*

Subject\$new(project\_name, subject\_code, reference = NULL, strict = TRUE)

*Arguments:*

project\_name project name

subject\_code subject code

- reference what kind of reference is default for the subject, default is "default", referring to "reference\_default.csv" in subject meta folder
- strict whether to check if the raw folder exists

<span id="page-78-4"></span>Method preprocess\_info(): Obtain preprocessing information. This methods is rarely directly called, I wrap up most commonly used fields in other functions

*Usage:*

```
Subject$preprocess_info(key, default = NULL, customized = FALSE)
```
#### *Arguments:*

key the fields or items store in SubjectInfo2 instance

default default value if the key is not found

customized indicates whether the key refers to additional items or fields in SubjectInfo2. Default is false, meaning the key is the fields.

*Returns:* the preprocess information correspond to the key

<span id="page-79-0"></span>Method filter\_all\_electrodes(): filter, and returns existing electrodes

*Usage:* Subject\$filter\_all\_electrodes(electrodes) *Arguments:*

electrodes integer vector

*Returns:* the electrodes that the subject has, including bad, or invalid electrodes.

<span id="page-79-1"></span>Method filter\_valid\_electrodes(): filter, and returns valid electrodes

*Usage:* Subject\$filter\_valid\_electrodes(electrodes) *Arguments:*

electrodes integer vector

*Returns:* the valid electrodes. Invalid electrodes refers to bad electrodes, or the end of bipolar reference. If "Reference" column is blank in the reference file, then the electrode is invalid.

<span id="page-79-2"></span>Method has\_bad\_time\_point(): (deprecated) check whether the selected time is excluded

*Usage:*

Subject\$has\_bad\_time\_point(block, electrode, start, end)

*Arguments:*

block block name electrode electrode number start start time end end time

<span id="page-79-3"></span>Method clone(): The objects of this class are cloneable with this method.

*Usage:* Subject\$clone(deep = FALSE)

*Arguments:*

deep Whether to make a deep clone.

#### Author(s)

Zhengjia Wang

#### <span id="page-80-0"></span>subject\_tmpfile 81

#### Examples

## Not run:

```
# Load subject, use `strict=FALSE` if not sure the existence of raw files
subject <- Subject$new(project_name = 'demo', 'YAB', strict = FALSE)
# Filter 1:14 to see which numbers refer to the valid electrodes
subject$filter_valid_electrodes(1:14)
#> [1] 13 14
```
## End(Not run)

subject\_tmpfile *Create temp file in subject module folder*

#### Description

Create temp file in subject module folder

#### Usage

```
subject_tmpfile(
 module_id,
 fun_name = ",
 project_name,
 subject_code,
 pattern = "file_",
 data_env = getDefaultDataRepository()
)
```
### Arguments

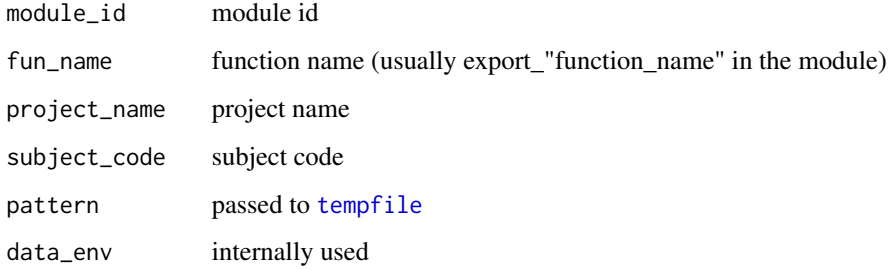

<span id="page-81-0"></span>suma\_spec\_parse *Parse* SUMA spec *file*

#### Description

Parse SUMA spec file

#### Usage

suma\_spec\_parse(subject, spec\_file)

#### Arguments

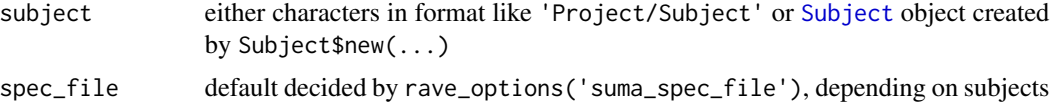

#### Examples

```
## Not run:
subject = 'Demo/YAB'
# or create subject object
subject = Subject$new('Demo', 'YAB')
# Please download sample subjects first to run
suma_spec_parse(subject)
```

```
## End(Not run)
```
suma\_surface\_volume\_parse *Parse* AFNI BRIK/HEAD *file*

#### Description

Parse AFNI BRIK/HEAD file

#### Usage

suma\_surface\_volume\_parse(file\_path)

#### Arguments

file\_path path to BRIK or HEAD file

<span id="page-82-0"></span>

#### Description

Parse 'RAVE' Module and Returns Parsed Content in Environments

#### Usage

```
to_module(
 module_id,
 sidebar_width = 3,
 parse_context = c("rave_running_local", "rave_running")
)
```
#### Arguments

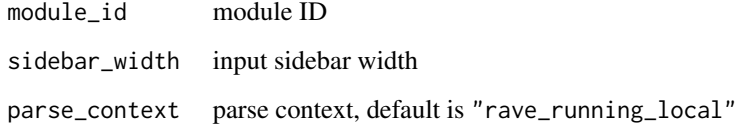

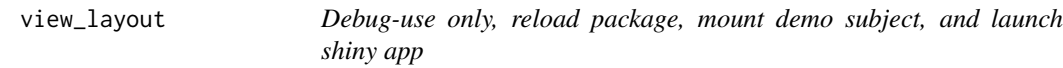

#### Description

Debug-use only, reload package, mount demo subject, and launch shiny app

#### Usage

```
view_layout(
 module_id,
  sidebar_width = 3,
  launch.browser = TRUE,
  reload = TRUE,
  ...
)
```
#### <span id="page-83-0"></span>Arguments

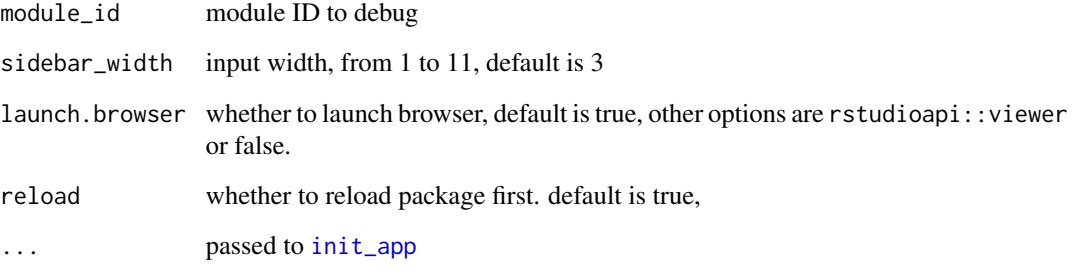

wavelet *Wavelet Transformation With Phase*

#### Description

The code was translated from Matlab script written by Brett Foster, Stanford Memory Lab, 2015 with permission to use in 'RAVE'.

#### Usage

wavelet(data, freqs, srate, wave\_num, demean = TRUE)

#### Arguments

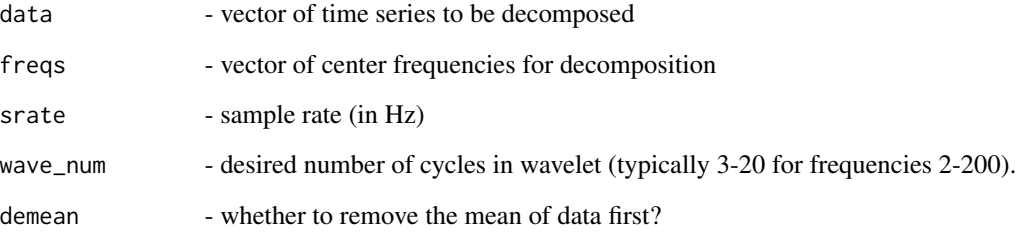

#### Details

Decompose time series data into time-frequency representation (spectral decomposition) using wavelet transform. Employs "Morlet" wavelet method (gaussian taper sine wave) to obtain the analytic signal for specified frequencies (via convolution).

<span id="page-84-0"></span>wavelet\_kernels *Returns wavelets to be used for wavelet function*

# Description

Returns wavelets to be used for wavelet function

### Usage

wavelet\_kernels(freqs, srate, wave\_num)

# Arguments

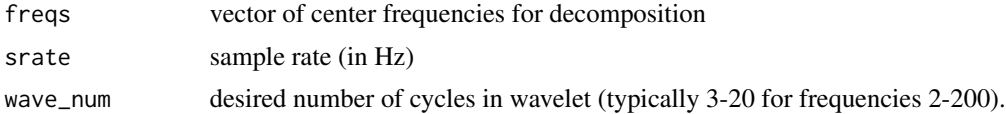

# **Index**

any\_subject\_loaded, [4](#page-3-0) archive\_subject, [4](#page-3-0) arrange\_data\_dir, [5](#page-4-0) arrange\_modules, [5](#page-4-0) as\_subject, [6](#page-5-0) attachDefaultDataRepository, [6](#page-5-0) baseline, [7,](#page-6-0) *[23](#page-22-0)* cache *(*rave-cache*)*, [58](#page-57-0) cache\_input *(*rave-cache*)*, [58](#page-57-0) cache\_raw\_voltage, [8](#page-7-0) check\_data\_repo, [8](#page-7-0) check\_dependencies, [9](#page-8-0) check\_epoch, [9](#page-8-0) check\_subject, [10](#page-9-0) check\_subjects2, [10](#page-9-0) check\_subjects\_old, [11](#page-10-0) clear\_cache *(*rave-cache*)*, [58](#page-57-0) close\_tab *(*rave-tabs*)*, [60](#page-59-0) column, *[16](#page-15-0)* create\_local\_cache, [11](#page-10-0) customizedUI, [12](#page-11-0) decimate\_fir, [12](#page-11-0) define\_initialization, [13](#page-12-0) define\_input, *[13](#page-12-0)*, [14,](#page-13-0) *[63](#page-62-0)* define\_output, [16](#page-15-0) detect\_modules, [17](#page-16-0) diagnose\_signal, [17,](#page-16-0) *[36](#page-35-0)* domains, *[51,](#page-50-0) [52](#page-51-0)* download.file, *[20](#page-19-0)* download\_sample\_data, [19](#page-18-0)

ECoGRepository, [21](#page-20-0) ECoGTensor, *[7](#page-6-0)* Electrode, *[21,](#page-20-0) [22](#page-21-0)*, [24,](#page-23-0) *[26](#page-25-0)* electrode\_localization, [28](#page-27-0) eval\_when\_ready, [28](#page-27-0)

download\_subject\_data, [19](#page-18-0)

ExecEnvir, [29,](#page-28-0) *[38](#page-37-0)*, *[51](#page-50-0)*, *[63](#page-62-0)* export\_diagnose\_voltage, [35](#page-34-0)

fake\_session, [36](#page-35-0) finalize\_installation, [37](#page-36-0)

get\_content, [39](#page-38-0) get\_dir, [39](#page-38-0) get\_fake\_updated\_message, [40](#page-39-0) get\_mem\_usage, [40](#page-39-0) get\_module, *[29](#page-28-0)*, [41](#page-40-0) get\_path, [41,](#page-40-0) *[49](#page-48-1)*, *[62](#page-61-0)* get\_rave\_theme, [42](#page-41-0) get\_subjects, [42](#page-41-0) get\_val, [43](#page-42-0) getDefaultDataRepository, *[32](#page-31-0)*, [37,](#page-36-0) *[40](#page-39-0)* getDefaultReactiveDomain, *[56](#page-55-0)* getDefaultReactiveInput *(*session-reactives*)*, [73](#page-72-0) getDefaultReactiveOutput *(*session-reactives*)*, [73](#page-72-0) getExecEnvirFromContext, [38](#page-37-0) getModuleEnvirFromContext, [38](#page-37-0)

import\_electrodes, [43](#page-42-0) init\_app, [44,](#page-43-1) *[76](#page-75-1)*, *[84](#page-83-0)* init\_module, [44,](#page-43-1) *[48](#page-47-0)*

lapply, *[46](#page-45-0)* lapply\_async, [45](#page-44-0) lapply\_async3 *(*lapply\_async*)*, [45](#page-44-0) launch\_demo *(*start\_rave*)*, [76](#page-75-1) LazyFST, *[26](#page-25-0)* LazyH5, *[26](#page-25-0)* load\_local\_cache, [46](#page-45-0) load meta, [47](#page-46-0) load\_modules, *[44](#page-43-1)*, [48](#page-47-0) load\_rave\_module\_package, *[45](#page-44-0)*, [48](#page-47-0) load\_scripts, [49](#page-48-1) localization\_module, *[28](#page-27-0)*

#### INDEX  $87$

log10 , *[57](#page-56-0)*

matplot , *[56](#page-55-0)* module\_analysis\_names , [52](#page-51-0) ModuleEnvir , *[29](#page-28-0)* , *[32](#page-31-0)* , *[38](#page-37-0)* , [49](#page-48-1) , *[76](#page-75-1)* mount\_demo\_subject , [53](#page-52-0)

notch\_channel , [54](#page-53-0) notch\_filter , [54](#page-53-0) NS , *[36](#page-35-0)*

observe , *[29](#page-28-0)* observeEvent , *[29](#page-28-0)* open\_tab *(*rave-tabs *)* , [60](#page-59-0)

parent.frame , *[62](#page-61-0)* pdf , *[36](#page-35-0)* plot.default , *[18](#page-17-0)* plot\_signals , [55](#page-54-0) progress , [56](#page-55-0) progress2 , *[56](#page-55-0)* pwelch , *[36](#page-35-0)* , [57](#page-56-0)

quo , *[49](#page-48-1)*

```
r_to_py.Subject
, 72
rave-cache
, 58
rave-tabs
, 60
rave_brain2
, 60
rave_checks
, 61
rave_context
, 49
, 62
rave_context_generics
, 65
rave_failure
, 66
rave_ignore
, 66
rave_import_rawdata
, 67
rave_module_tools
, 67
rave_options
, 68
rave_prepare
, 53
, 68
rave_preprocess
, 69
rave_preprocess_tools
, 70
rave_version
, 70
reactiveValues
, 74
read.csv
, 43
read_mgrid
, 71
reload_module_package
, 71
```
safe\_write\_csv , [72](#page-71-0) save\_meta, [73](#page-72-0) save\_options , [73](#page-72-0) session-reactives , [73](#page-72-0) set\_rave\_theme , [74](#page-73-0) shinirize , *[30](#page-29-0)* , [75](#page-74-0) shinyApp , *[70](#page-69-0)* start\_rave , *[63](#page-62-0)* , *[76](#page-75-1)* , [76](#page-75-1) start\_rave2 *(*start\_rave *)* , [76](#page-75-1) start\_session , *[77,](#page-76-0) [78](#page-77-1)* start\_yael , [77](#page-76-0) stop , *[62](#page-61-0)* Subject , *[21](#page-20-0) , [22](#page-21-0)* , *[26](#page-25-0)* , [78](#page-77-1) , *[82](#page-81-0)* subject\_tmpfile , [81](#page-80-0) suma\_spec\_parse, [82](#page-81-0) suma\_surface\_volume\_parse , [82](#page-81-0) system.file , *[41](#page-40-0)* , *[62](#page-61-0)*

tempfile , *[81](#page-80-0)* Tensor , *[7](#page-6-0)* , *[27](#page-26-0)* to\_module , [83](#page-82-0)

uiOutput , *[12](#page-11-0)*

view\_layout, [83](#page-82-0)

wavelet , [84](#page-83-0) wavelet\_kernels , [85](#page-84-0) write.csv , *[72](#page-71-0)*